**Erfassung von Aspekten professioneller Kompetenz zum Lehren des Simulierens und mathematischen Modellierens mit digitalen Werkzeugen**

Ein Testinstrument

Sebastian Gerber Jascha Quarder

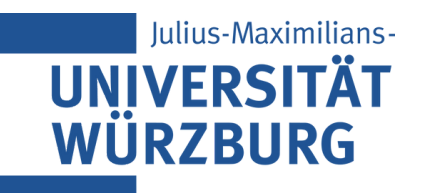

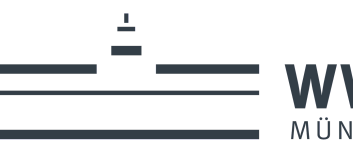

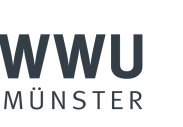

 $\mathbf{C}$ 

Bundesministerium für Bildung und Forschung

GEFÖRDERT VOM

#### **Die Autoren**

Sebastian Gerber ist wissenschaftlicher Mitarbeiter am Institut für Mathematik, Lehrstuhl für Mathematik V (Didaktik) an der Julius-Maximilians-Universität Würzburg.

Jascha Quarder ist wissenschaftlicher Mitarbeiter am Institut für Didaktik der Mathematik und der Informatik an der Westfälischen Wilhelms-Universität Münster.

#### **Mitwirkende**

Gilbert Greefrath ist Professor für Didaktik der Mathematik mit dem Schwerpunkt Sekundarstufen am Institut für Didaktik der Mathematik und der Informatik an der Westfälischen Wilhelms-Universität Münster.

Hans-Stefan Siller ist Professor für Didaktik der Mathematik am Institut für Mathematik, Lehrstuhl für Mathematik V (Didaktik) an der Julius-Maximilians-Universität Würzburg.

David Krellmann war wissenschaftlicher Mitarbeiter am Institut für Didaktik der Mathematik und der Informatik an der Westfälischen Wilhelms-Universität Münster.

Das Testinstrument ist im Rahmen einer Zusammenarbeit der Projekte *CoTeach* (Universität Würzburg) und *DwD.LeL* (Universität Münster) entstanden. Die beiden Projekte werden durch die gemeinsame *Qualitätsoffensive Lehrerbildung (QLB)* von Bund und Ländern mit Mitteln des Bundesministeriums für Bildung und Forschung gefördert.

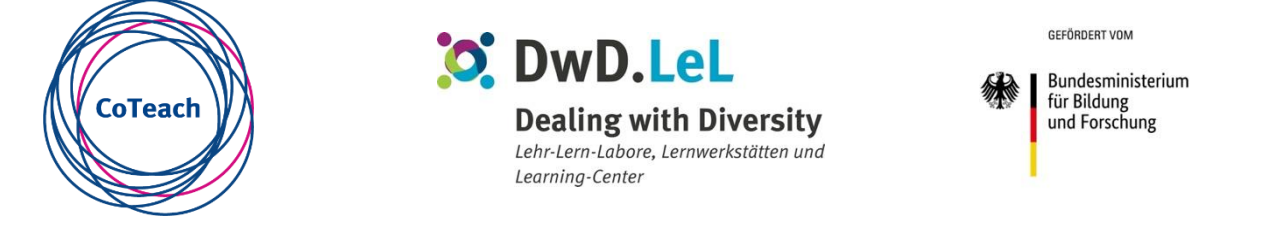

Das Werk einschließlich aller seiner Teile ist urheberrechtlich geschützt. Der Text dieser Publikation steht unter der Creative-Commons-Lizenz vom Typ **Namensnennung – Weitergabe unter gleichen Bedingungen** (**[CC BY-SA 4.0](https://creativecommons.org/licenses/by-sa/4.0/deed.de)**). Diese CC-Lizenz gilt nicht für Material von Dritten, das in dieser Veröffentlichung enthalten ist und einer anderen Quelle zugeordnet wird.

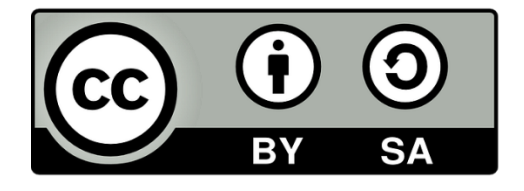

URN: *[urn:nbn:de:bvb:20-opus-273597](https://nbn-resolving.org/urn:nbn:de:bvb:20-opus-273597)* DOI: *<https://doi.org/10.25972/OPUS-27359>*

## Vorwort

Die vorliegende Arbeit entstand im Rahmen einer Forschungskooperation der Universitäten Würzburg und Münster, die von Prof. Dr. Hans-Stefan Siller (Universität Würzburg) und Prof. Dr. Gilbert Greefrath (Universität Münster) organisiert und eng begleitet wird. Vor Ort sind die Forschungsarbeiten in die Einzelprojekte *CoTeach* an der Universität Würzburg und *DwD.LeL* an der Universität Münster eingegliedert und werden jeweils durch die *Qualitätsoffensive Lehrerbildung* (QLB) des Bundes und der Länder mit Mitteln des Bundesministeriums für Bildung und Forschung gefördert.

Das hier vorgestellte Testinstrument baut auf der Arbeit von Heiner Klock und Raphael Wess (Klock & Wess, 2018; Wess, Klock, Siller, & Greefrath, 2021) zur Erfassung von Aspekten professioneller Kompetenz zum Lehren mathematischen Modellierens strukturell und inhaltlich auf und erweitert dessen zentralen Lehrgegenstand – mathematische Modellierung – um Simulationen und den Einsatz digitaler Werkzeuge.

Die Anlehnung des vorliegenden Testinstruments in Aufbau und Methodik an das Testinstrument von Klock und Wess (2018) ermöglicht es, beide in späteren Forschungsprojekten kombiniert einzusetzen und auszuwerten. An dieser Stelle möchten wir die Gelegenheit nutzen, Heiner Klock und Raphael Wess für ihre Beratung zu danken.

Außerdem danken wir:

- Prof. Dr. Hans-Stefan Siller und Prof. Dr. Gilbert Greefrath für die Begleitung und Validierung des Forschungsergebnisses, das Sie nun – digital oder analog – in Ihren Händen halten,
- den vielen Kolleg:innen und Studierenden, die durch ihre Mitwirkung in qualitativen und quantitativen Erhebungen die empirische Untersuchung dieses Testinstruments erst ermöglicht und unterstützt haben und
- den lokalen Organisator:innen der QLB-Projekte an den Universitäten Würzburg und Münster für ihre strukturelle Unterstützung.

## Inhaltsverzeichnis

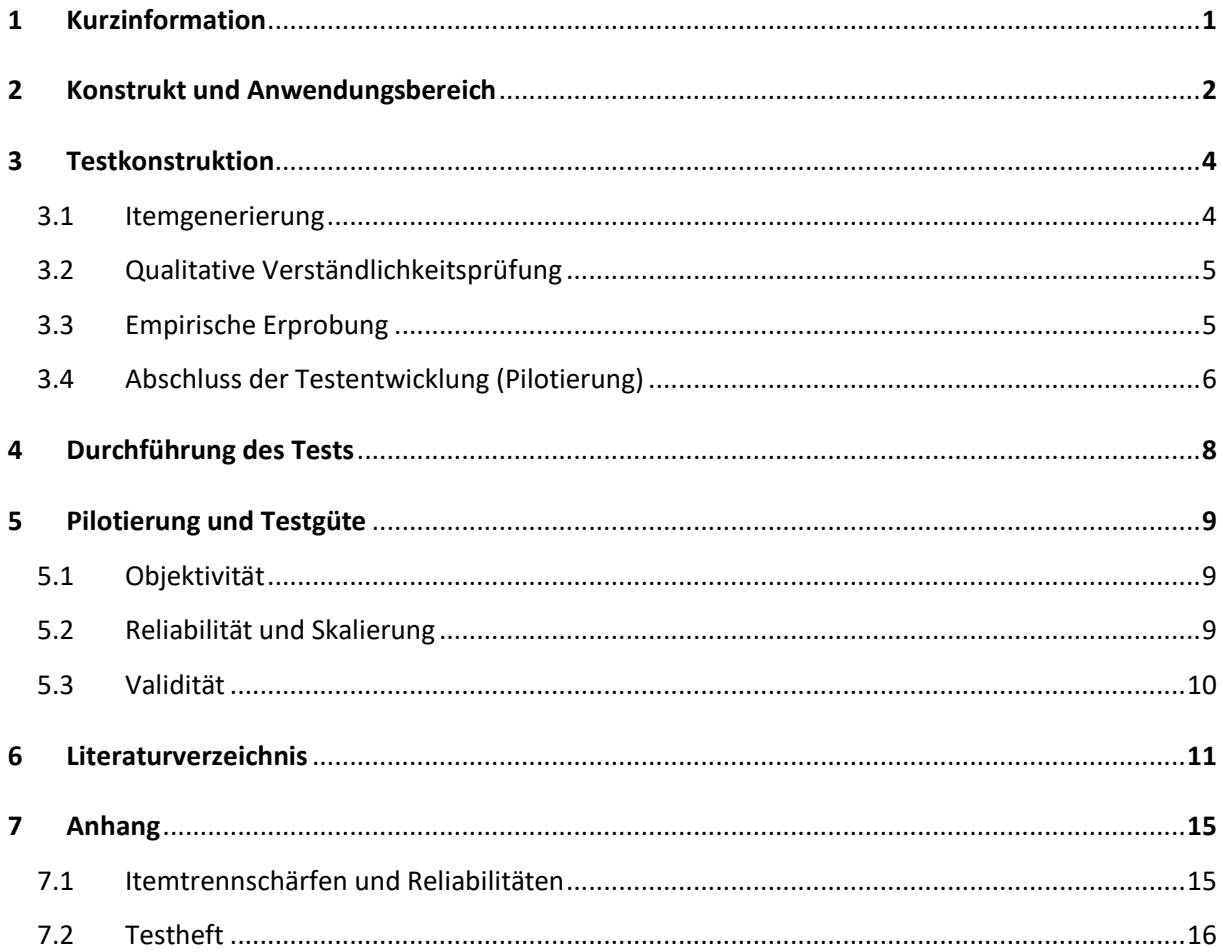

## 1 Kurzinformation

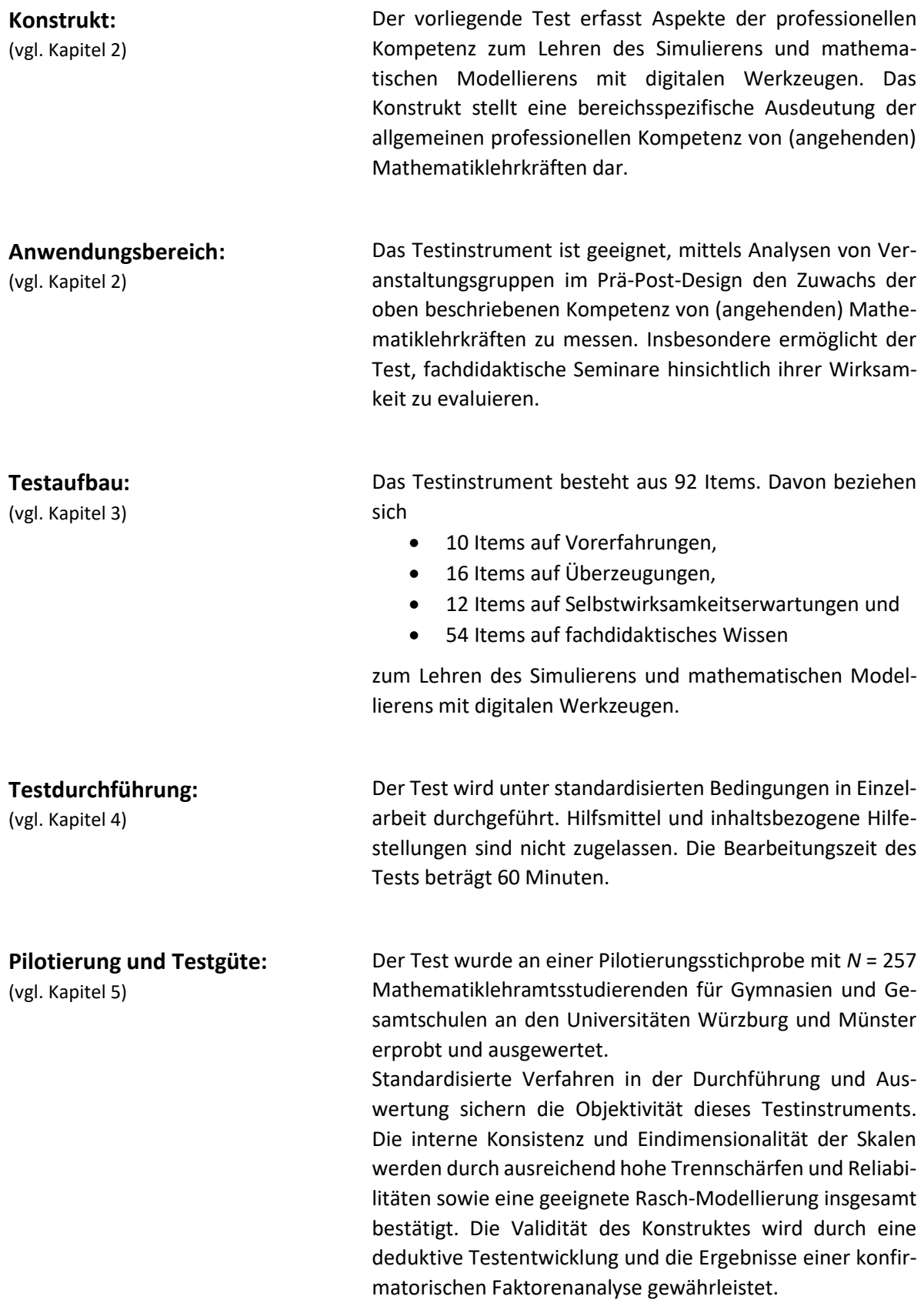

## 2 Konstrukt und Anwendungsbereich

Die Auseinandersetzung mit Simulations- und Modellierungsaufgaben, die mit digitalen Werkzeugen zu bearbeiten sind, stellt veränderte Anforderungen an Mathematiklehrkräfte in der Unterrichtsplanung und -durchführung. Werden digitale Werkzeuge sinnvoll eingesetzt, so unterstützen sie Simulations- und Modellierungsprozesse und ermöglichen realitätsnähere Sachkontexte im Mathematikunterricht. Die Aufgaben sind zudem geeignet, einen kompetenten Umgang mit digitalen Werkzeugen im Konkreten und mit Technik im Allgemeinen zu fördern (Greefrath et al., 2018; Greefrath & Siller, 2017; Molina-Toro et al., 2019). International wird die (gemeinsame) Relevanz mathematischer Modellierung und digitaler Werkzeuge zur Förderung mathematischer Lernprozesse hervorgehoben (Geiger, 2017; Niss et al., 2007).

Die Betrachtung professioneller Kompetenzen von (angehenden) Mathematiklehrkräften zum Lehren des Simulierens und mathematischen Modellierens mit digitalen Werkzeugen erfordert eine bereichsspezifische Ausdeutung globaler professioneller Lehrkompetenzen. Letztere wurden beispielsweise in den groß angelegten Studien von Blömeke et al. (2010) und Kunter et al. (2011) untersucht. Eine erste Ausdeutung für das mathematische Modellieren stammt von einer Arbeitsgruppe, die von Hans-Stefan Siller und Gilbert Greefrath initiiert und geleitet wurde und aus der Forschungsarbeiten u. a. von Heiner Klock und Raphael Wess (Klock, 2020; Wess, 2020; Wess, Klock, Greefrath, & Siller, 2021) hervorgegangen sind. Ihr Kompetenzstrukturmodell basiert auf einer Synthese des COACTIV-Modells von Baumert und Kunter (2011) und Forschungsergebnissen von Borromeo Ferri und Blum (2010) sowie Borromeo Ferri (2018). Es stellt die Grundlage für unser Kompetenzstrukturmodell mit einer weiteren Spezifizierung um den Einsatz digitaler Werkzeuge und Simulationen und somit für unser Testinstrument dar.

Das Testinstrument bedient sich dabei des Kompetenzbegriffs von Weinert (2014). Demzufolge sind Kompetenzen die bei Personen "verfügbaren oder durch sie erlernbaren kognitiven Fähigkeiten und Fertigkeiten, um bestimmte Probleme zu lösen, sowie die damit verbundenen motivationalen, volitionalen und sozialen Bereitschaften und Fähigkeiten, um die Problemlösungen in variablen Situationen erfolgreich und verantwortungsvoll nutzen zu können" (Weinert, 2014, S. 27f).

Um Aspekte der professionellen Kompetenz zum Lehren des Simulierens und mathematischen Modellierens mit digitalen Werkzeugen zu messen, erfassen wir die Kompetenzaspekte Überzeugungen, Selbstwirksamkeitserwartungen und Professionswissen in ihrer bereichsspezifischen Ausdeutung. Beim bereichsspezifischen Professionswissen fokussiert das Testinstrument das fachdidaktische Wissen, da es nach Baumert und Kunter (2011, S. 41) von zentraler Bedeutung für die kognitive Aktivierung im Unterricht ist. Dieses Wissen differenzieren wir dabei in das

- Wissen über Ziele und Konzeptionen,
- Wissen über Simulations- und Modellierungsaufgaben,
- Wissen über Simulations- und Modellierungsprozesse und
- Wissen über Interventionen.

Das Kompetenzstrukturmodell wird in *Abbildung 1* dargestellt.

Ergänzt wird das Testinstrument durch selbstberichtete Vorerfahrungen, konkret: lern- und lehrbezogene Vorerfahrungen zum eigenen Gebrauch digitaler Werkzeuge sowie zur Verwendung digitaler Werkzeuge in Unterrichtsplanung und -durchführung.

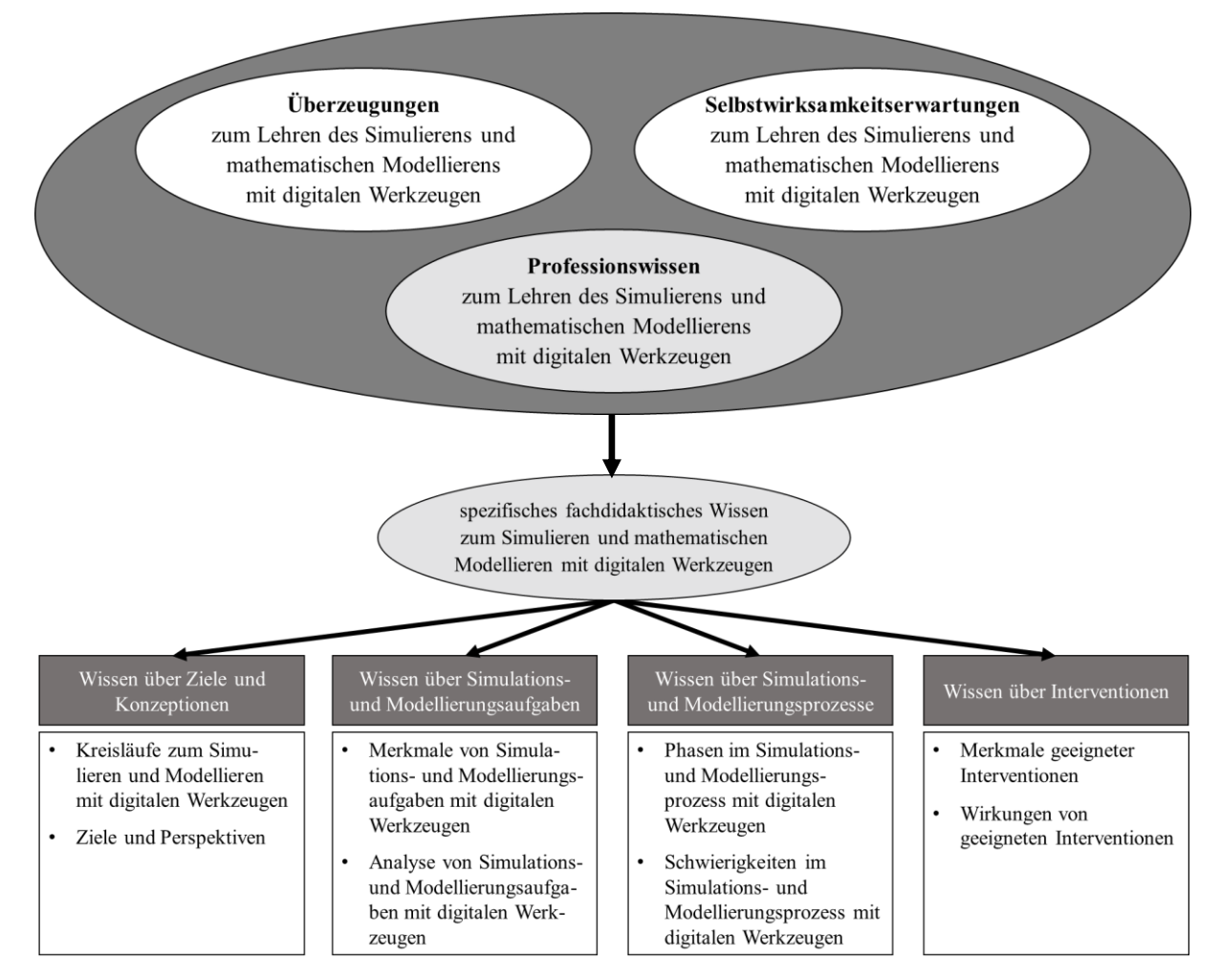

*Abbildung 1:* Kompetenzstrukturmodell zum Lehren des Simulierens und mathematischen Modellierens mit digitalen Werkzeugen (in Anlehnung an Wess, Klock, Greefrath, & Siller, 2021)

Das Testinstrument ist – empirisch bestätigt (vgl. Kapitel 5) – geeignet, mittels Analysen von Veranstaltungsgruppen im Prä-Post-Design den Zuwachs der oben beschriebenen Kompetenz von (angehenden) Mathematiklehrkräften zu messen. Zudem kann anhand der Ergebnisse die Wirksamkeit von Lehrveranstaltungen untersucht und evaluiert werden. Erprobt wurde das Testinstrument dabei für Veranstaltungsgrößen von bis zu 25 Personen. Nicht geeignet ist das Testinstrument für eine individuelle Diagnostik von Einzelpersonen.

## 3 Testkonstruktion

Die Entwicklung dieses Testinstruments erfolgte in vier Konstruktionsphasen: (i) Generierung von Items, (ii) qualitative Verständnisprüfung der Items, (iii) empirische Erprobung des Testinstruments und (iv) Abschluss der Testentwicklung durch die Pilotierung des Testinstruments (Brandt & Moosbrugger, 2020). Während der ersten drei Phasen wurden inhaltlich, sprachlich oder statistisch ungeeignete Items systematisch ausgeschlossen oder überarbeitet. In der letzten Phase wurde das Testinstrument durch eine finale Pilotierung empirisch bestätigt und ohne weitere Revisionen zum Abschluss gebracht. Auf eine anschließende Normierung wird verzichtet, da der Test auf Gruppenanalysen und nicht auf individuelle Diagnostik von Einzelpersonen abzielt (vgl. Kapitel 2).

#### 3.1 Itemgenerierung

Die Items wurden deduktiv, also aus einer entwickelten Theorie abgeleitet, und zu einem vorläufigen Itempool zusammengestellt (Bühner, 2021). Unser Testinstrument und die Entwicklung der Items basieren auf dem in Kapitel 2 vorgestellten Kompetenzstrukturmodell. Ausgehend von den Kompetenzaspekten wurde das Konstrukt theoretisch auf Itemebene ausdifferenziert und entlang der Dimensionen operationalisiert. Dabei wurden einzelne Items aus bereits bestehenden Testinstrumenten adaptiert. Nachfolgend findet sich eine Auflistung der Kompetenzaspekte mit den dazugehörigen Skalen und der Anzahl der Items sowie eine Auswahl der Literatur, die wir für die Erstellung der Items herangezogen haben:

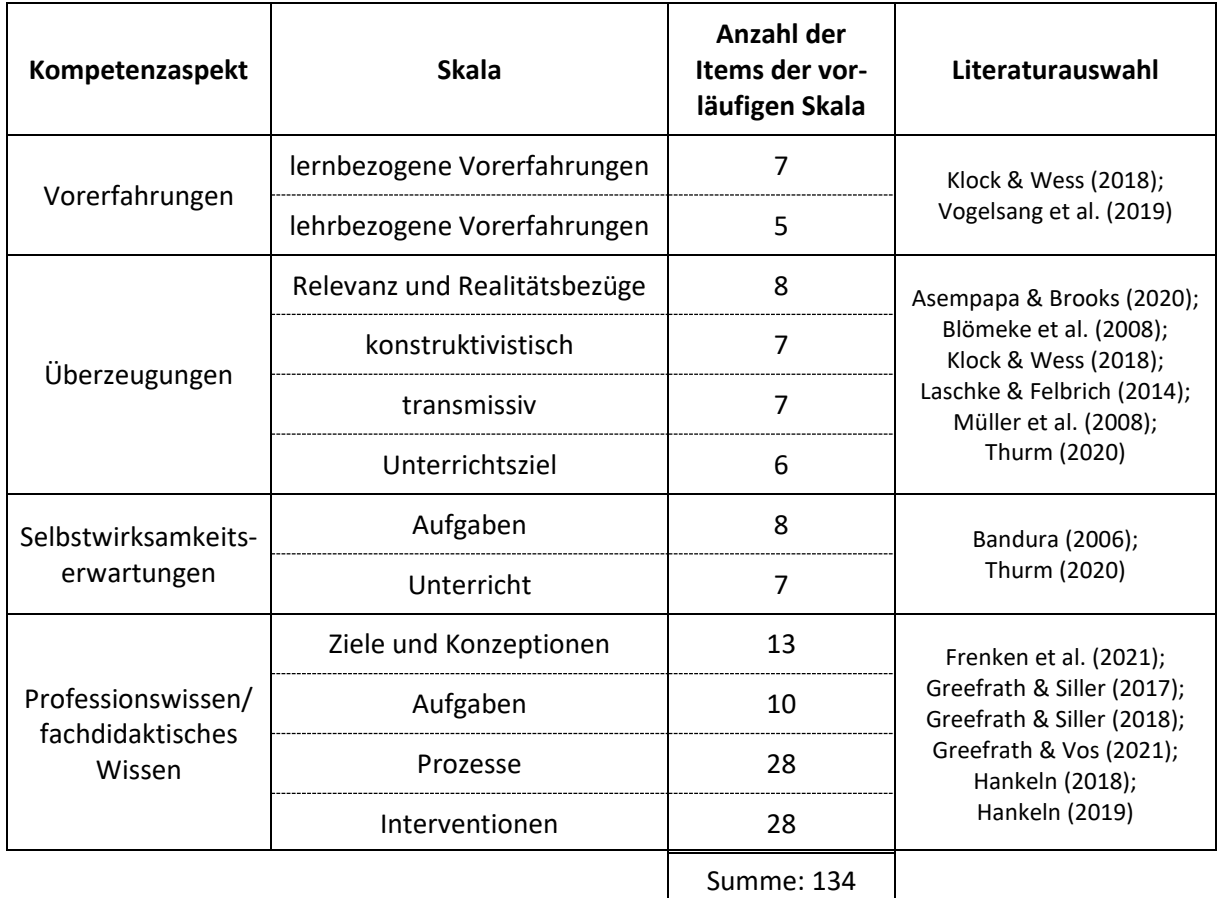

*Tabelle 1:* Vorläufiger Itempool für die empirische Erprobung des Testinstruments (mit insgesamt 134 Items)

Das fachdidaktische Wissen über Modellierungs- und Simulationsprozesse sowie über Interventionen wird in unserem Test über fallbasierte Textvignetten erhoben. Die Textvignetten beinhalten Modellierungs- und Simulationsaufgaben und Transkripte dazugehöriger Gespräche von Schüler:innen während des Bearbeitungsprozesses unter Verwendung digitaler Werkzeuge. Anhand der Aufgaben und Gespräche sollen die Testpersonen Probleme der Schüler:innen diagnostizieren und geeignete Interventionen in diesen Situationen ableiten. Drei der zu diesem Zweck verwendeten Aufgaben wurden der Literatur entnommen und an den Einsatz digitaler Werkzeuge angepasst. Sie werden nachfolgend unter Angabe der Quelle aufgelistet:

- Hausanstrich (Greefrath, 2010)
- Milchpackung (Böer, 2018)
- Stau (Maaß & Gurlitt, 2011)

Alle Textvignetten zeigen Bilder aus Bearbeitungs- oder Lösungsprozessen, die als Screenshots aus *GeoGebra* (*<www.geogebra.org>*) entnommen wurden.

Die Textvignetten *7.1 Hausanstrich* und *7.3 Milchpackung* enthalten jeweils eine Grafik der Bilddatenbank *Adobe Stock*. Ein entsprechender Bildnachweis findet sich unten und an den betreffenden Stellen im Testheft:

- © Bild "Haus": js-photo/stock.adobe.com
- © Bild "Packung": supachai/stock.adobe.com

Die Textvignette 7.6 *Kreidewurf* enthält Bildmaterial in Anlehnung an das *[GeoGebra-Applet](https://www.geogebra.org/m/RjrT69Tr) "Monte-[Carlo-Simulation zur Annäherung von pi](https://www.geogebra.org/m/RjrT69Tr)"* von C. Wolfseher unter der Lizenz [CC BY-SA.](https://creativecommons.org/licenses/by-sa/3.0/)

Die theoriebasierte Entwicklung und inhaltliche Richtigkeit der Items wurde durch wissenschaftliche Expert:innen (*N* = 11) zum Simulieren, mathematischen Modellieren und/oder zu digitalen Werkzeugen bestätigt.

## 3.2 Qualitative Verständlichkeitsprüfung

Nach der Itemgenerierung wurde der vorläufige Itempool insgesamt zehn Mathematiklehramtsstudierenden an den Universitäten Würzburg und Münster zur qualitativen Verständlichkeitsprüfung vorgelegt. Mit der Technik des lauten Denkens und Nachfragemethoden konnten schwer verständliche Items identifiziert und daraufhin überarbeitet oder ausgeschlossen werden. Im Anschluss wurden sieben Mathematiklehramtsstudierende an der Universität Münster im Rahmen einer Masterarbeit zu allgemeinen Schwierigkeiten bei der Bearbeitung des Testinstruments interviewt. Mittels einer qualitativen Inhaltsanalyse konnte gezeigt werden, dass auftretende Schwierigkeiten vor allem auf fehlende Kompetenzen der Studierenden zurückzuführen sind (z. B. beim fachdidaktischen Wissen). Schwierigkeiten, die mit der Testkonstruktion und -struktur zusammenhängen (wie z. B. die Testlänge, sprachliche Verständlichkeitsprobleme oder Probleme mit den Likert-Skalen), wurden deutlich seltener berichtet (Wolf, 2022).

## 3.3 Empirische Erprobung

Um den Testentwurf im Rahmen einer fortlaufenden Itemüberarbeitung und -selektion auch quantitativ auswerten zu können, wurde der Test an einer geeigneten Stichprobe unter standardisierten Bedingungen erprobt. Die Stichprobe bestand aus *N* = 128 Mathematiklehramtsstudierenden der Universität Münster, der Universität Würzburg und der Universität Erlangen-Nürnberg. Anhand statistischer Kennwerte (u. a. Schwierigkeitsindizes, Itemtrennschärfen, Reliabilitäten) konnten erneut ungeeignete Items identifiziert und aus dem Test ausgeschlossen werden. Eine detaillierte Betrachtung

der empirischen Erprobung der Items zum fachdidaktischen Wissen in dieser Stichprobe findet sich in Gerber et al. (im Druck).

## 3.4 Abschluss der Testentwicklung (Pilotierung)

Nach der Itemüberarbeitung und -selektion in den Phasen (i)-(iii) verbleiben im Test 92 Items, von denen 23 inhaltlich oder sprachlich überarbeitet wurden. 42 Items wurden vollständig aus dem Test ausgeschlossen. Die Anzahlen der Items der endgültigen Skalen sind *Tabelle 2* zu entnehmen.

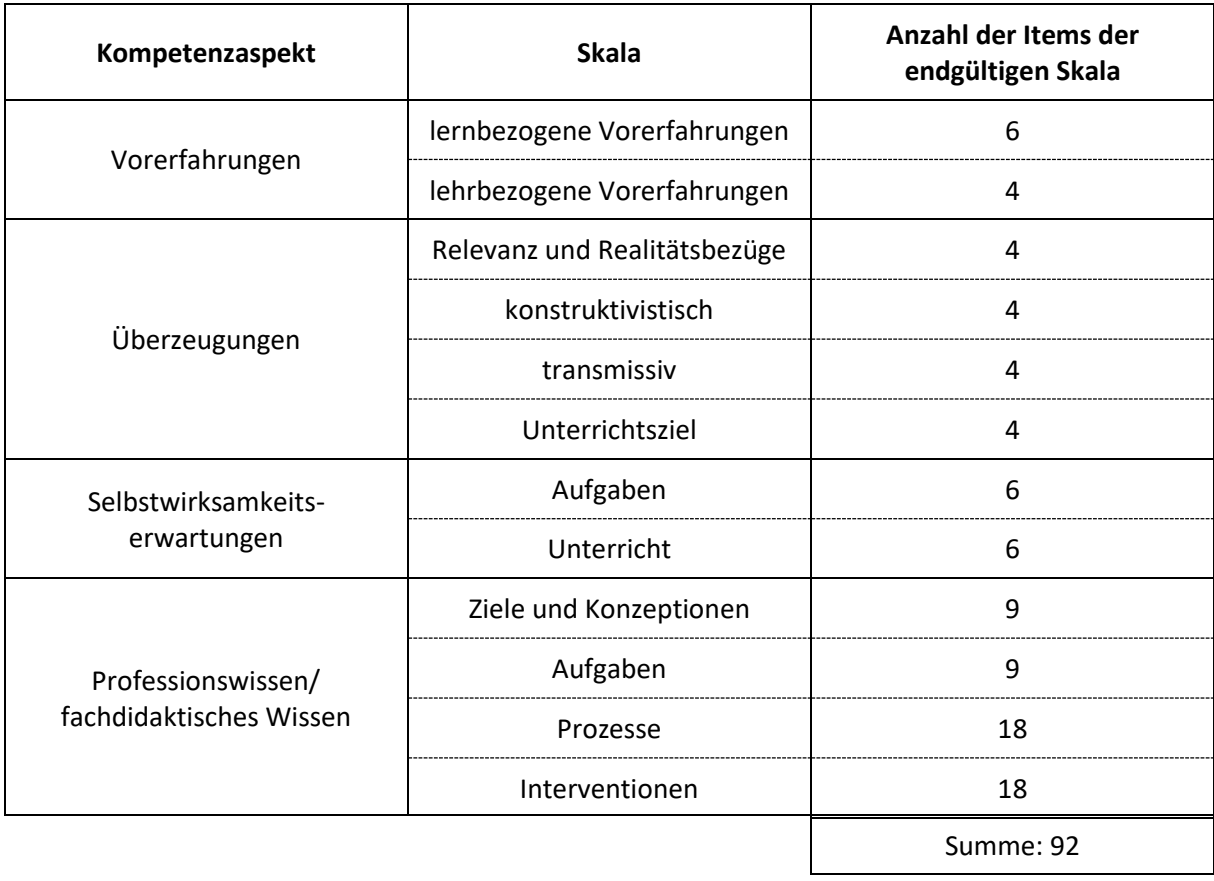

*Tabelle 2:* Endgültiger Testentwurf (mit insgesamt 92 Items)

Um den Test psychometrisch zu beurteilen, wurde er im Wintersemester 2021/2022 in einer Querschnittsstudie abschließend pilotiert. Die Pilotierungsstichprobe bestand aus *N* = 257 Mathematiklehramtsstudierenden für Gymnasien und Gesamtschulen an den Universitäten Würzburg und Münster (vgl. dazu die Stichprobenbeschreibung in *Tabelle 3*). Die Studierenden haben an der Pilotierung des Testinstruments im Rahmen eines Seminars, einer Übung oder einer Vorlesung teilgenommen.

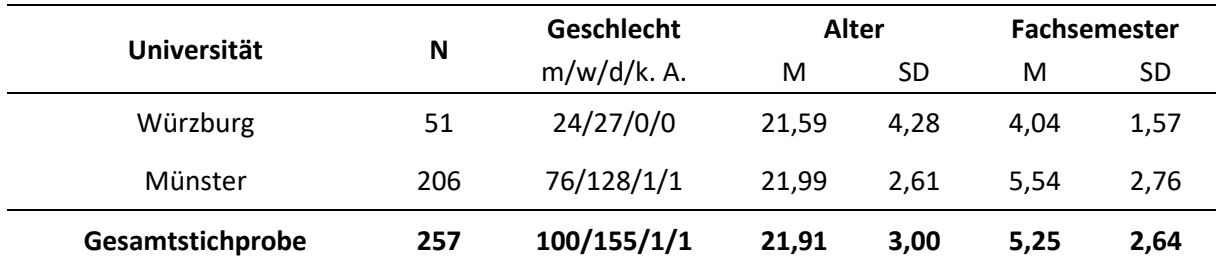

#### *Tabelle 3:* Stichprobenbeschreibung

Aufgrund der COVID-19-Pandemie und der daraus resultierenden überwiegenden online- bzw. hybridbasierten Lehrausrichtung der Hochschulen wurde die Datenerhebung online durchgeführt. Zu diesem Zweck wurde das Testheft in die Webanwendung *SoSci Survey* implementiert. Trotz der Onlinedurchführung wurde dennoch sichergestellt, dass alle Studierenden den Test unter standardisierten Bedingungen (vgl. Kapitel 4) absolvierten. So wurde der Test synchron und unter Aufsicht der Dozierenden in einer Videokonferenz der jeweiligen Lehrveranstaltung durchgeführt. Die Auswertungsergebnisse der Pilotierung werden u. a. in Kapitel 5 vorgestellt und sind im Anhang hinterlegt.

## 4 Durchführung des Tests

Die Bearbeitungszeit des Tests beträgt 60 Minuten. Inklusive einer vorangestellten Instruktion sollte eine (Gesamt-)Durchführungsdauer von ca. 70 Minuten nicht überschritten werden. Der Test wird in Einzelarbeit durchgeführt, i. d. R. in Vorlesungen, dazugehörigen Übungen oder eigenständigen Seminaren im jeweiligen Veranstaltungsraum. Für die Durchführung sind prüfungsähnliche Rahmenbedingungen herzustellen. Insbesondere ist auf ein ruhiges Arbeitsumfeld zu achten. Interaktionen zwischen den Studierenden sind im Sinne einer unabhängigen Bearbeitung zu vermeiden.

Hilfsmittel und inhaltsbezogene Hilfestellungen sind nicht zugelassen. Insbesondere sollte der Test mit dem bereits vorhandenen Wissen der Testpersonen und ohne Recherchemöglichkeit bearbeitet werden.

Für die analoge Testbearbeitung werden benötigt:

- ein Testheft
- ein Stift

Wird der Test digital durchgeführt, wird stattdessen zur Bearbeitung benötigt:

- ein Laptop/Notebook/Tablet/Endgerät mit Internetzugang zum Test
- der Zugangslink zum Test [Die Nutzung weiterer Software bzw. Homepages sind nicht zugelassen.]

Mit Beginn der Durchführungsdauer erhalten die Testpersonen eine kurze Instruktion. Hierzu nutzt die Testleitung die Instruktionsfolie (vgl. *Abbildung 2*). Während der Bearbeitung des Tests überprüft die Testleitung die Einhaltung der oben beschriebenen Rahmenbedingungen.

Bei Rückfragen seitens der Testpersonen steht die Testleitung ausschließlich für organisatorische Fragen zur Verfügung. Lösungshinweise werden nicht gegeben.

#### **Kompetenz von Lehrer:innen**

**beim Simulieren und mathematischen Modellieren mit digitalen Werkzeugen**

Mathematisches Modellieren bezeichnet den Lösungsprozess eines außermathematischen Problems mit Hilfe der Mathematik.

(Niss et al., 2007)

- Bearbeiten Sie die Aufgaben sorgfältig und in Einzel- und Stillarbeit.
- Bearbeitungszeit: max. 60 Minuten

*Abbildung 2:* Instruktion der Testdurchführung (Folie)

## 5 Pilotierung und Testgüte

Die Qualität des Testinstruments wird anhand der Hauptgütekriterien **Objektivität**, **Reliabilität** und **Validität** sowie der **Skalierung** beurteilt (Bühner, 2021).

### 5.1 Objektivität

Objektivität kann in Durchführungsobjektivität und Auswertungsobjektivität unterteilt werden (Moosbrugger & Kelava, 2020). In diesem Testinstrument wird die **Durchführungsobjektivität** durch die in Kapitel 4 beschriebene standardisierte Durchführung sichergestellt. Der Zeitrahmen und die Instruktionen für die Testpersonen sind klar und einheitlich definiert. Auf diese Weise absolvieren alle Testpersonen den Test unter gleichen Rahmenbedingungen und unabhängig von der Testleitung.

Alle zur Messung des Konstrukts verwendeten Items haben ein geschlossenes Antwortformat (Likert-Skalen<sup>1</sup> zur Erfassung der Vorerfahrungen, Überzeugungen und Selbstwirksamkeitserwartungen oder Multiple- und Combined-Single-Choice-Antwortformate zur Erfassung des fachdidaktischen Wissens). Die **Auswertungsobjektivität** ist gewährleistet, da die geschlossenen Items mithilfe eines vorgegebenen Lösungshefts eindeutig auszuwerten sind. Die Codierung ist somit objektiv und unabhängig von der auswertenden Person (Moosbrugger & Kelava, 2020).

## 5.2 Reliabilität und Skalierung

Die **Reliabilität** (auch: Messgenauigkeit) zur Erfassung der Vorerfahrungen, Überzeugungen und Selbstwirksamkeitserwartungen wird in diesem Testinstrument über die Maßzahl Cronbach-alpha beurteilt. Sie ist eine Schätzfunktion für die innere Konsistenz einer Skala (Bühner, 2021). Die im Anhang mit der Statistik-Software *IBM SPSS* dargestellte Auswertung zeigt, dass alle Likert-Skalen einen Cronbach-alpha-Wert größer 0,60 aufweisen. Nach Lienert und Raatz (1998, S. 14) ist eine Reliabilität zwischen 0,5 und 0,7 für den Vergleich von Gruppen ausreichend, nicht aber für eine individuelle Diagnostik von Einzelpersonen.

**Skalierung**: Die vier Dimensionen (*Ziele und Konzeptionen*, *Aufgaben*, *Prozesse* und *Interventionen*) des fachdidaktischen Wissens werden mit ihren dichotom codierten Items jeweils mit einem einparametrigen Rasch-Modell skaliert (Rost, 2004). Zur Auswertung wird die Statistik-Software *RStudio* und das Package *eRm* (Mair & Hatzinger, 2007) verwendet. Der nicht-signifikante Andersen-Test zeigt die globale Passung des Rasch-Modells und die Eindimensionalität im Sinne der Skalierung (Koller et al., 2012). Auch die EAP-Reliabilitäten, die vergleichbar mit Cronbach-alpha sind, liegen im von Lienert und Raatz (1998, S. 14) vorgeschlagenen Intervall (vgl. *Tabelle 4*).

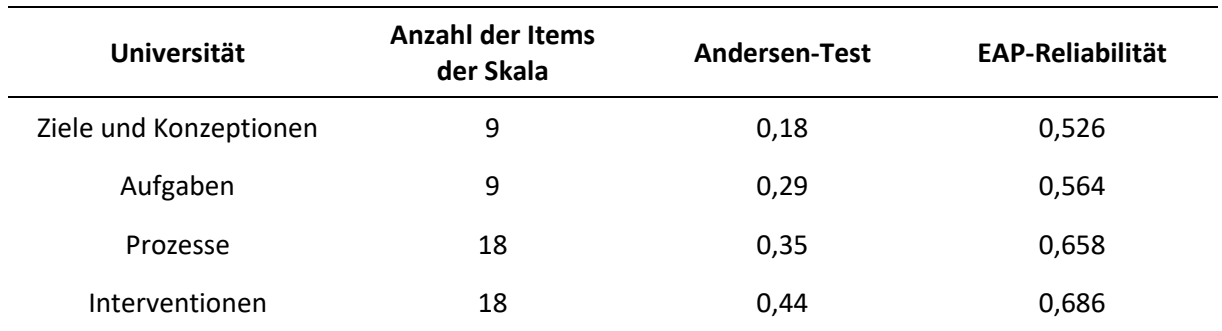

*Tabelle 4:* Rasch-Analysen zu den Skalen des fachdidaktischen Wissens

<sup>1</sup> Entnommen aus Moosbrugger und Brandt (2020, S. 108).

Darüber hinaus wird die deskriptive Itemtrennschärfe in den Likert-Skalen betrachtet. Mit Ausnahme von drei Items haben alle eine Trennschärfe ≥ 0,40. Nach Kelava und Moosbrugger (2020, S. 155) gilt eine Trennschärfe im Bereich von 0,40 bis 0,70 als gut. Die drei kritischen Items mit einer Trennschärfe von 0,321, 0,352 und 0,383 werden nach Döring und Bortz (2016, S. 478) mittelmäßig bewertet.

### 5.3 Validität

Der Test ist sowohl in Bezug auf den Inhalt als auch auf das latente Konstrukt valide. **Inhaltsvalidität** besteht, da die Items und Skalen im Rahmen der deduktiven Testkonstruktion so entwickelt wurden, dass sie alle relevanten Merkmale des Konstruktes erfassen (Moosbrugger & Kelava, 2020). Die Konzeptualisierung und Modellbildung (vgl. Kapitel 2) stützt sich dabei auf Forschungsprojekte, die bereits intensiv theoretisch und empirisch untersucht wurden – wie z. B. die COACTIV-Studien (Kunter et al., 2011). Zugleich wurde die Operationalisierung der Items von einem Expertenteam (*N* = 11) betreut und überprüft. Darüber hinaus bestätigten qualitative Interviews mit Mathematiklehramtsstudierenden den Test augenscheinlich als valides Instrument, um damit Aspekte der professionellen Kompetenz zum Lehren des Simulierens und Modellierens mit digitalen Werkzeugen in der in *Abbildung 1* dargestellten Form zu erfassen.

Die **Konstruktvalidität** kann mithilfe von Faktorenanalysen nachgewiesen werden (Bühner, 2021). Zunächst wurde die Eindimensionalität der Skalen an einer Stichprobe von *N* = 128 durch explorative Faktorenanalysen und Rasch-Analysen bestätigt. Auf diese Weise konnten Items einer Skala durch Mittel- und normierte Summenwerte zu manifesten ,Parcels' zusammengefasst werden (Little et al., 2002). Im Anschluss wurde mithilfe der Statistiksoftware *RStudio* und dem Package *laavan* (Rosseel, 2012) in einer Kreuzvalidierung (*N* = 257) eine konfirmatorische Faktorenanalyse berechnet (vgl. *Abbildung 3*). Nach Gäde et al. (2020, S. 649) zeigt das Modell eine akzeptable Güte und bestätigt die Struktur des Konstrukts.

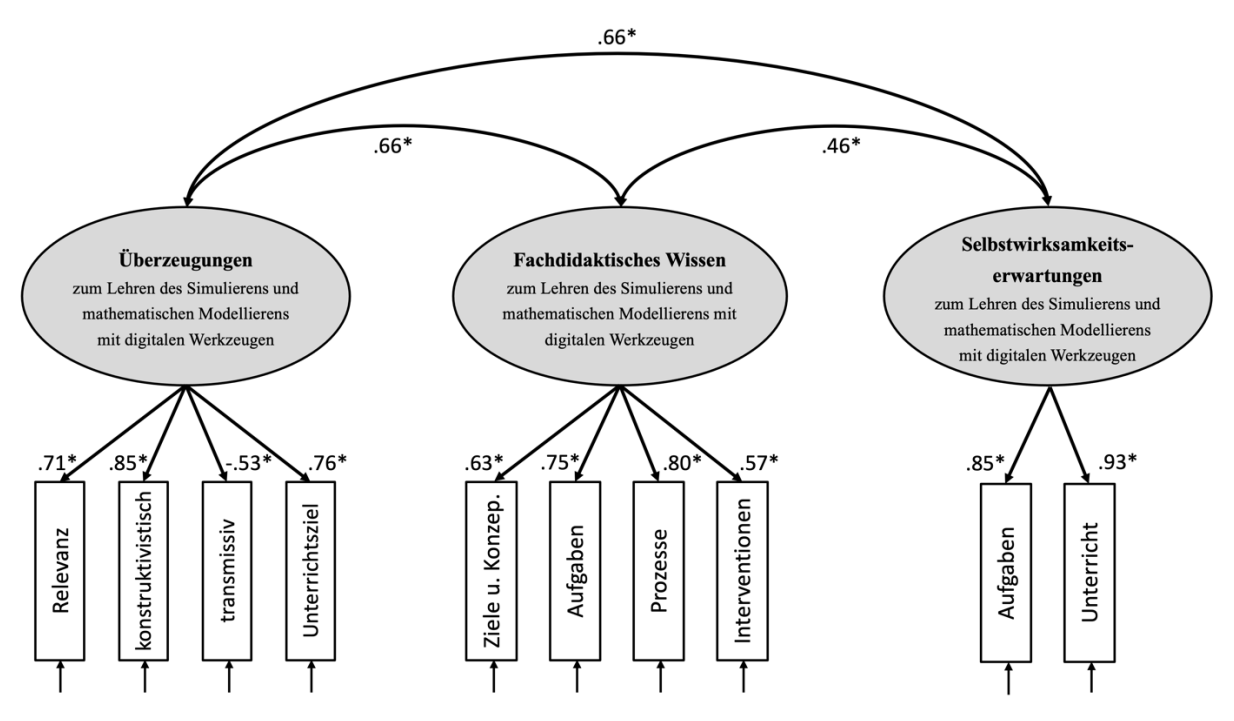

Modellgüte:  $x^2$ (32, N = 257) = 69.942; CFI = .964; TLI = .950; RMSEA = .069; SRMR = .066; \*p < .001

*Abbildung 3:* Konfirmatorische Faktorenanalyse der professionellen Kompetenz zum Lehren des Simulierens und mathematischen Modellierens mit digitalen Werkzeugen

## 6 Literaturverzeichnis

- Asempapa, R. S., & Brooks, G. P. (2020). Factor analysis and psychometric evaluation of the mathematical modeling attitude scale for teachers of mathematics. *Journal of Mathematics Teacher Education*. https://doi.org/10.1007/s10857-020-09482-0
- Bandura, A. (2006). Guide for constructing self-efficacy scales. In F. Pajares & T. Urdan (Hrsg.), *Self-Efficacy Beliefs of Adolescents* (S. 307–337). Information Age Publishing.
- Baumert, J., & Kunter, M. (2011). Das Kompetenzmodell von COACTIV. In M. Kunter, J. Baumert, W. Blum, U. Klusmann, S. Krauss, & M. Neubrand (Hrsg.), *Professionelle Kompetenz von Lehrkräften. Ergebnisse des Forschungsprogramms COACTIV* (S. 29–53). Waxmann.
- Blömeke, S., Kaiser, G., & Lehmann, R. (Hrsg.). (2010). *TEDS-M 2008: Professionelle Kompetenz und Lerngelegenheiten angehender Mathematiklehrkräfte für die Sekundarstufe I im internationalen Vergleich*. Waxmann Verlag.
- Blömeke, S., Müller, C., Felbrich, A., & Kaiser, G. (2008). Epistemologische Überzeugungen zur Mathematik. In S. Blömeke, G. Kaiser, & R. Lehmann (Hrsg.), *Professionelle Kompetenz angehender Lehrerinnen und Lehrer: Wissen, Überzeugungen und Lerngelegenheiten deutscher Mathematikstudierender und -referendare. Erste Ergebnisse zur Wirksamkeit der Lehrerausbildung* (S. 219–246). Waxmann.
- Böer, H. (2018). Die materialminimale Milchtüte eine tatsächliche Problemstellung aktueller industrieller Massenproduktion. In H.-S. Siller, G. Greefrath, & W. Blum (Hrsg.), *Neue Materialien für einen realitätsbezogenen Mathematikunterricht 4* (S. 17–30). Springer Fachmedien Wiesbaden. https://doi.org/10.1007/978-3-658-17599-3\_2
- Borromeo Ferri, R. (2018). *Learning how to teach mathematical modeling in school and teacher education*. Springer International Publishing. https://doi.org/10.1007/978-3-319-68072-9
- Borromeo Ferri, R., & Blum, W. (2010). Mathematical modelling in teacher education experiences from a modelling seminar. In V. Durand-Guerrier, S. Soury-Lavergne, & F. Arzarello (Hrsg.), *Proceedings of the sixth Congress of the European Society for Research in Mathematics Education (CERME 6)* (S. 2046–2055). Institut National de Recherche Pédagogique and ERME. https://pdfs.semanticscholar.org/3320/5b6705c524c17c18ef505d28457c6d735568.pdf#page=21 28
- Brandt, H., & Moosbrugger, H. (2020). Planungsaspekte und Konstruktionsphasen von Tests und Fragebogen. In H. Moosbrugger & A. Kelava (Hrsg.), *Testtheorie und Fragebogenkonstruktion* (3. Auflage, S. 41–66). Springer. https://doi.org/10.1007/978-3-662-61532-4
- Bühner, M. (2021). *Einführung in die Test- und Fragebogenkonstruktion* (4. Auflage). Person Studium.
- Döring, N., & Bortz, J. (2016). Datenerhebung. In N. Döring & J. Bortz (Hrsg.), *Forschungsmethoden und Evaluation in den Sozial- und Humanwissenschaften* (5. Auflage, S. 321–577). Springer.
- Frenken, L., Greefrath, G., Siller, H.-S., & Wörler, J. F. (2021). Analyseinstrumente zum mathematischen Modellieren mit digitalen Medien und Werkzeugen. *mathematica didactica*, *44*(1).
- Gäde, J. C., Schermelleh-Engel, K., & Brandt, H. (2020). Konfirmatorische Faktorenanalyse (CFA). In H. Moosbrugger & A. Kelava (Hrsg.), *Testtheorie und Fragebogenkonstruktion* (3. Auflage, S. 615–659). Springer. https://doi.org/10.1007/978-3-662-61532-4
- Geiger, V. (2017). Designing for mathematical applications and modelling tasks in technology rich environments. In A. Leung & A. Baccaglini-Frank (Hrsg.), *Digital Technologies in Designing Mathematics Education Tasks* (Bd. 8, S. 285–301). Springer International Publishing. https://doi.org/10.1007/978-3-319-43423-0\_14
- Gerber, S., Quarder, J., Greefrath, G., & Siller, H.-S. (im Druck). *Pre-service teachers' pedagogical content knowledge for teaching simulations and mathematical modelling with digital tools*. Twelfth Congress of the European Society for Research in Mathematics Education, Free University of Bozen-Bolzano, Bozen-Bolzano, Italy.
- Greefrath, G. (2010). *Modellieren lernen mit offenen realitätsnahen Aufgaben* (3. Auflage). Aulis.
- Greefrath, G., Hertleif, C., & Siller, H.-S. (2018). Mathematical modelling with digital tools—A quantitative study on mathematising with dynamic geometry software. *ZDM Mathematics Education*, *50*(1–2), 233–244. https://doi.org/10.1007/s11858-018-0924-6
- Greefrath, G., & Siller, H.-S. (2017). Modelling and simulation with the help of digital tools. In G. A. Stillman, W. Blum, & G. Kaiser (Hrsg.), *Mathematical Modelling and Applications* (S. 529–539). Springer International Publishing. https://doi.org/10.1007/978-3-319-62968-1\_44
- Greefrath, G., & Siller, H.-S. (2018). Digitale Werkzeuge, Simulationen und mathematisches Modellieren. In G. Greefrath & H.-S. Siller (Hrsg.), *Digitale Werkzeuge, Simulationen und mathematisches Modellieren. Didaktische Hintergründe und Erfahrungen aus der Praxis* (S. 3–22). Springer Fachmedien. https://doi.org/10.1007/978-3-658-21940-6\_1
- Greefrath, G., & Vos, P. (2021). Video-based word problems or modelling projects Classifying ictbased modelling tasks. In F. K. S. Leung, G. A. Stillman, G. Kaiser, & K. L. Wong (Hrsg.), *Mathematical Modelling Education in East and West. International Perspectives on the Teaching and Learning of Mathematical Modelling* (S. 489–499). Springer International Publishing. https://doi.org/10.1007/978-3-030-66996-6
- Hankeln, C. (2018). Wie viel Simulieren steckt im Modellieren? Empirische Analysen von Simulationsund Modellierungsprozessen am Computer. In G. Greefrath & H.-S. Siller (Hrsg.), *Digitale Werkzeuge, Simulationen und mathematisches Modellieren* (S. 67–89). Springer Fachmedien Wiesbaden. https://doi.org/10.1007/978-3-658-21940-6\_4
- Hankeln, C. (2019). *Mathematisches Modellieren mit dynamischer Geometrie-Software. Ergebnisse einer Interventionsstudie*. Springer. https://doi.org/10.1007/978-3-658-23339-6
- Kelava, A., & Moosbrugger, H. (2020). Deskriptivstatistische Itemanalyse und Testwertbestimmung. In H. Moosbrugger & A. Kelava (Hrsg.), *Testtheorie und Fragebogenkonstruktion* (3. Auflage, S. 143– 158). Springer. https://doi.org/10.1007/978-3-662-61532-4
- Klock, H. (2020). *Adaptive Interventionskompetenz in mathematischen Modellierungsprozessen: Konzeptualisierung, Operationalisierung und Förderung*. Springer Fachmedien Wiesbaden. https://doi.org/10.1007/978-3-658-31432-3
- Klock, H., & Wess, R. (2018). *Lehrerkompetenzen zum mathematischen Modellieren. Test zur Erfassung von Aspekten professioneller Kompetenz zum Lehren mathematischen Modellierens*. MIAMI. https://miami.uni-muenster.de/Record/60fd2a44-1076-4c8d-b69d-c2a066f3657a
- Koller, I., Alexandrowicz, R., & Hatzinger, R. (2012). *Das Rasch-Modell in der Praxis: Eine Einführung in eRm*. Facultas.
- Kunter, M., Baumert, J., Blum, W., Klusmann, U., Krauss, S., & Neubrand, M. (Hrsg.). (2011). *Professionelle Kompetenz von Lehrkräften: Ergebnisse des Forschungsprogramms COACTIV*. Waxmann.
- Laschke, C., & Felbrich, A. (2014). Erfassung der Überzeugungen. In C. Laschke & S. Blömeke (Hrsg.), *Teacher Education and Development Study: Learning to teach mathematics (TEDS-M 2008); Dokumentation der Erhebungsinstrumente* (S. 109–129). Waxmann.
- Lienert, G. A., & Raatz, U. (1998). *Testaufbau und Testanalyse* (6. Auflage). Beltz Psychologie Verlags Union.
- Little, T. D., Cunningham, W. A., Shahar, G., & Widaman, K. F. (2002). To parcel or not to parcel: Exploring the question, weighing the merits. *Structural Equation Modeling*, *9*(2), 151–173.
- Maaß, K., & Gurlitt, J. (2011). Lema Professional development of teachers in relation to mathematical modelling. In G. Kaiser, W. Blum, R. Borromeo Ferri, & G. Stillman (Hrsg.), *Trends in Teaching and Learning of Mathematical Modelling: ICTMA14* (S. 629–639). Springer Netherlands. https://doi.org/10.1007/978-94-007-0910-2
- Mair, P., & Hatzinger, R. (2007). Extended Rasch Modeling: The eRm Package for the Application of IRT Models in R. *Journal of Statistical Software*, *20*(9), 1–20. https://doi.org/10.18637/jss.v020.i09
- Molina-Toro, J. F., Rendón-Mesa, P. A., & Villa-Ochoa, J. A. (2019). Research trends in digital technologies and modeling in mathematics education. *EURASIA Journal of Mathematics, Science and Technology Education*, *15*(8), Article em1736. https://doi.org/10.29333/ejmste/108438
- Moosbrugger, H., & Brandt, H. (2020). Antwortformate und Itemtypen. In H. Moosbrugger & A. Kelava (Hrsg.), *Testtheorie und Fragebogenkonstruktion* (3. Auflage, S. 91–117). Springer. https://doi.org/10.1007/978-3-662-61532-4
- Moosbrugger, H., & Kelava, A. (2020). Qualitätsanforderungen an Tests und Fragebogen ("Gütekriterien"). In H. Moosbrugger & A. Kelava (Hrsg.), *Testtheorie und Fragebogenkonstruktion* (3. Auflage, S. 13–38). Springer. https://doi.org/10.1007/978-3-662-61532-4
- Müller, C., Felbrich, A., & Blömeke, S. (2008). Überzeugungen zum Lehren und Lernen von Mathematik. In S. Blömeke, G. Kaiser, & R. Lehmann (Hrsg.), *Professionelle Kompetenz angehender Lehrerinnen und Lehrer: Wissen, Überzeugungen und Lerngelegenheiten deutscher Mathematikstudierender und -referendare. Erste Ergebnisse zur Wirksamkeit der Lehrerausbildung* (S. 247–276). Waxmann.
- Niss, M., Blum, W., & Galbraith, P. (2007). Introduction. In W. Blum, P. L. Galbraith, H-W. Henn, & M. Niss (Hrsg.), *Modelling and Applications in Mathematics Education. The 14th ICMI study* (S. 3–32). Springer. https://doi.org/10.1007/978-0-387-29822-1\_1
- Rosseel, Y. (2012). lavaan: An R Package for Structural Equation Modeling. *Journal of Statistical Software*, *48*(2), 1–36. https://doi.org/10.18637/jss.v048.i02
- Rost, J. (2004). *Lehrbuch Testtheorie – Testkonstruktion* (2. Auflage). Hans Huber Verlag.
- Thurm, D. (2020). *Digitale Werkzeuge im Mathematikunterricht integrieren—Zur Rolle von Lehrerüberzeugungen und der Wirksamkeit von Fortbildungen*. Springer Spektrum. https://doi.org/10.1007/978-3-658-28695-8
- Vogelsang, C., Finger, A., Laumann, D., & Thyssen, C. (2019). Vorerfahrungen, Einstellungen und motivationale Orientierungen als mögliche Einflussfaktoren auf den Einsatz digitaler Werkzeuge im naturwissenschaftlichen Unterricht. *Zeitschrift für Didaktik der Naturwissenschaften*, *25*(1), 115– 129. https://doi.org/10.1007/s40573-019-00095-6
- Weinert, F. E. (2014). Vergleichende Leistungsmessung in Schulen—Eine umstrittene Selbstverständlichkeit. In F. E. Weinert (Hrsg.), *Leistungsmessungen in Schulen* (3. Auflage, S. 17– 31). Beltz.
- Wess, R. (2020). *Professionelle Kompetenz zum Lehren mathematischen Modellierens— Konzeptualisierung, Operationalisierung und Förderung von Aufgaben- und Diagnosekompetenz*. Springer Fachmedien Wiesbaden. https://doi.org/10.1007/978-3-658-29801-2
- Wess, R., Klock, H., Greefrath, G., & Siller, H.-S. (2021). Aspekte professioneller Kompetenz zum Lehren mathematischen Modellierens bei (angehenden) Lehrkräften – Theoretische und empirische Fundierung. In M. Zimmermann, W. Paravicini, & J. Schnieder (Hrsg.), *Hanse-Kolloquium zur Hochschuldidaktik der Mathematik 2016 und 2017. Beiträge zu den gleichnamigen Symposien: Am 11. & 12. November 2016 in Münster und am 10. & 11. November 2017 in Göttingen* (1st edition, S. 233–247). WTM-Verlag Münster. https://doi.org/10.37626/GA9783959870962.0
- Wess, R., Klock, H., Siller, H.-S., & Greefrath, G. (2021). *Measuring professional competence for the teaching of mathematical modelling: A test instrument*. Springer International Publishing. https://doi.org/10.1007/978-3-030-78071-5
- Wolf, A. (2022). *Professionelle Kompetenz zum Lehren mathematischen Modellierens mit digitalen Werkzeugen – Eine qualitative Interviewstudie zu Schwierigkeiten von Lehramtsstudierenden bei der Bearbeitung eines Testinstruments* (Masterarbeit, Westfälische Wilhelms-Universität Münster).

## 7 Anhang

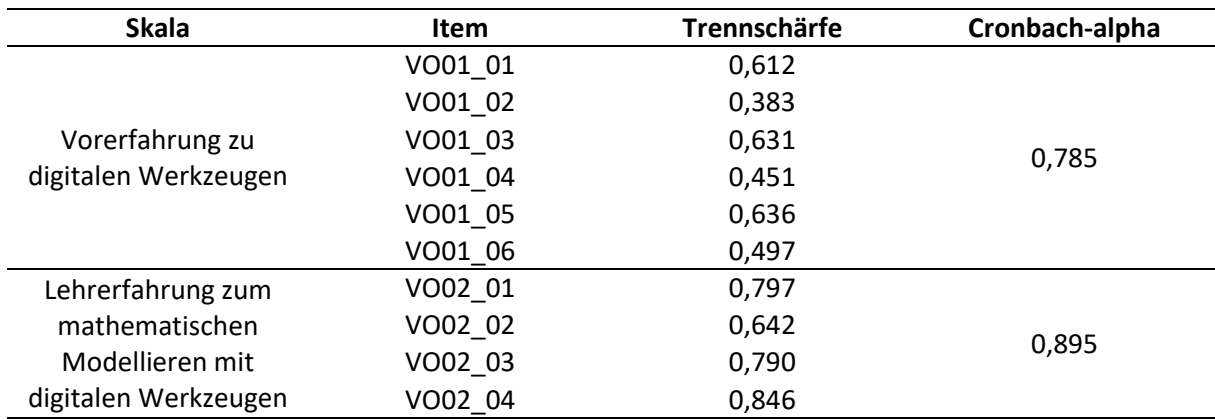

*Tabelle 5:* Itemtrennschärfen und Reliabilitäten zu den Vorerfahrungen

*Tabelle 6:* Itemtrennschärfen und Reliabilitäten zu Überzeugungen

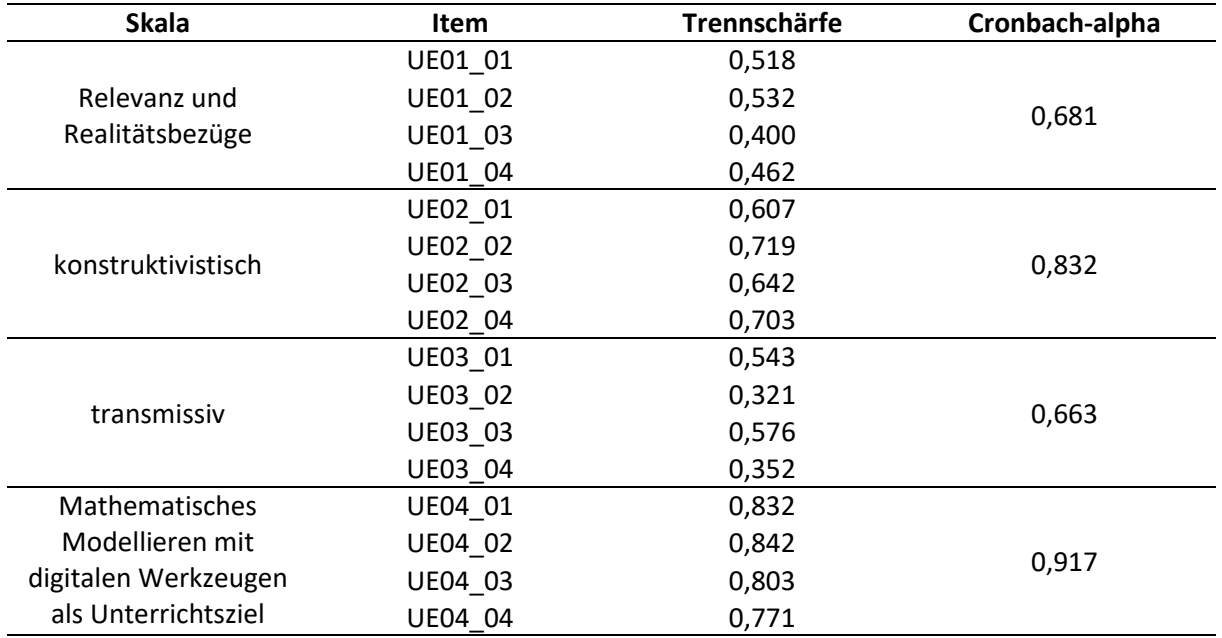

*Tabelle 7:* Itemtrennschärfe und Reliabilitäten zu Selbstwirksamkeitserwartungen

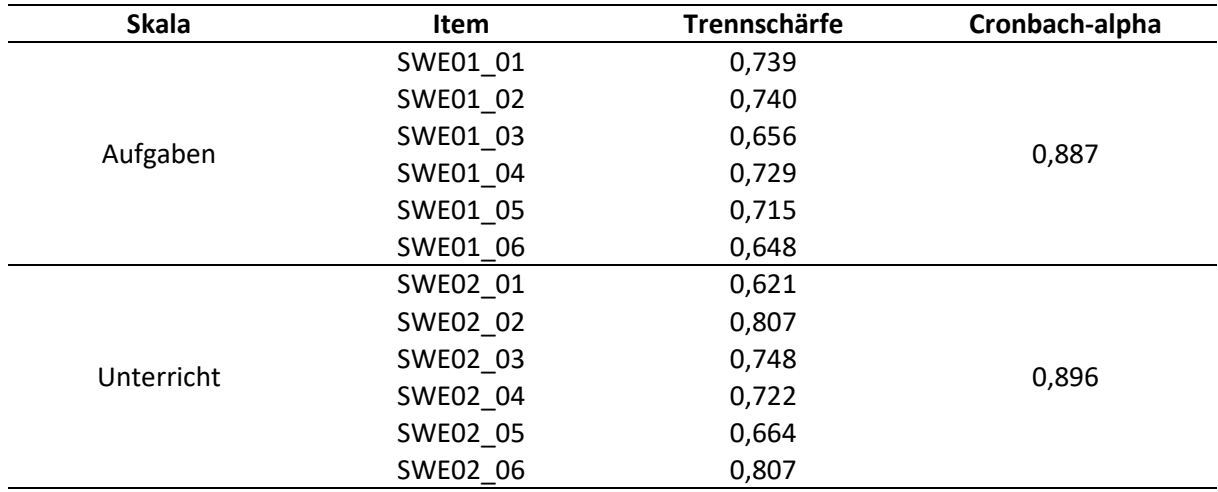

**Erfassung von Aspekten professioneller Kompetenz zum Lehren des Simulierens und mathematischen Modellierens mit digitalen Werkzeugen**

Ein Testinstrument

# **TESTHEFT**

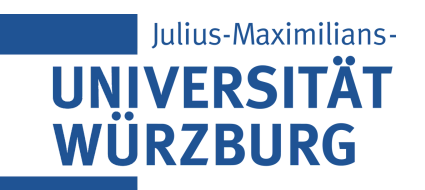

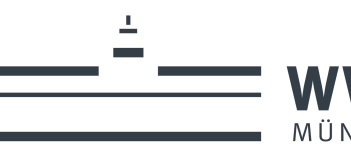

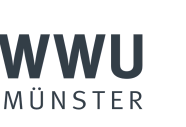

 $\mathbf{C}$ 

Bundesministerium für Bildung und Forschung

GEFÖRDERT VOM

## **1 Hinweise**

- Im nachfolgenden Test verstehen wir digitale Werkzeuge als **universell einsetzbare technische Hilfsmittel**, die von Schüler:innen **zur Bearbeitung mathematischer Probleme** genutzt werden können (Barzel et al., 2005, S. 30) $^1$ .
- Digitale Werkzeuge für den Mathematikunterricht sind u. a. Computer-Algebra-Systeme, dynamische Geometrie-Software, Funktionsplotter und Tabellenkalkulationsprogramme.
- Zusätzlich erfassen wir in diesem Test Kombinationen der oben aufgezählten Werkzeuge. Sie ermöglichen die zeitgleiche Arbeit in verschiedenen Darstellungsformen. Ein Beispiel ist das Programm *GeoGebra* (*[www.geogebra.org](http://www.geogebra.org/)*). Hier können mehrere digitale Werkzeuge in verschiedenen Fenstern miteinander interagieren:
	- Grafikfenster zum Plotten von Graphen und zur (dynamischen) Darstellung von geometrischen Figuren und Körpern
	- Tabellenkalkulationsfenster (u. a.) zur numerischen Berechnung von Werten
	- Computer-Algebra-System für algebraische Umformungen von Funktionstermen und die Lösung von Gleichungen
- Die Bezeichnung "Modellierungen mit digitalen Werkzeugen" verstehen wir im nachfolgenden Test als zusammenhängenden Begriff, der mathematische Modellierungen beschreibt, die den Einsatz digitaler Werkzeuge ermöglichen.
- Beim mathematischen Modellieren mit digitalen Werkzeugen können auch Simulationen auftreten, die einen (z. T. sogar großen) Bestandteil der Lösungsfindung darstellen. Auch Simulationen werden in diesem Test **ausschließlich digital** aufgefasst ("digitale Simulationen").

<sup>1</sup> Barzel, B., Hußmann, S., & Leuders, T. (2005). *Computer, Internet & Co. im Mathematik-Unterricht* (5. Auflage). Cornelsen-Scriptor.

# **2 Vorerfahrungen**

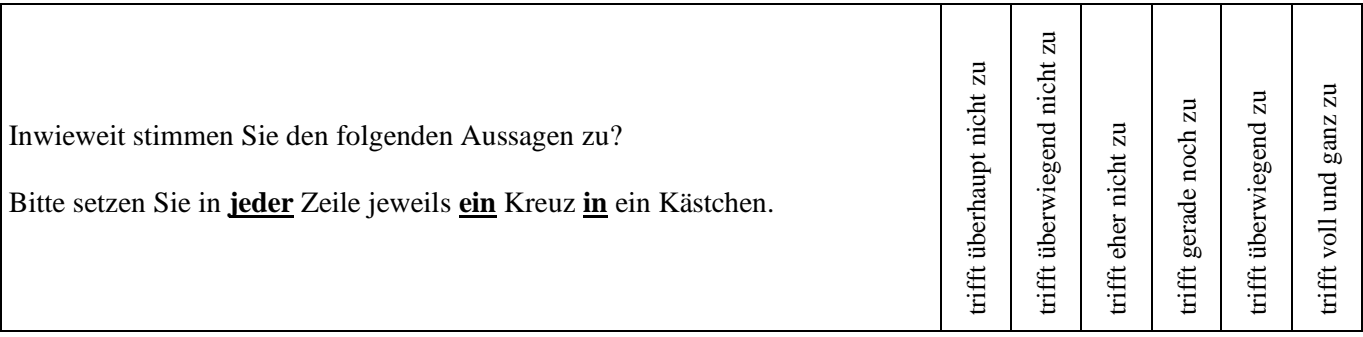

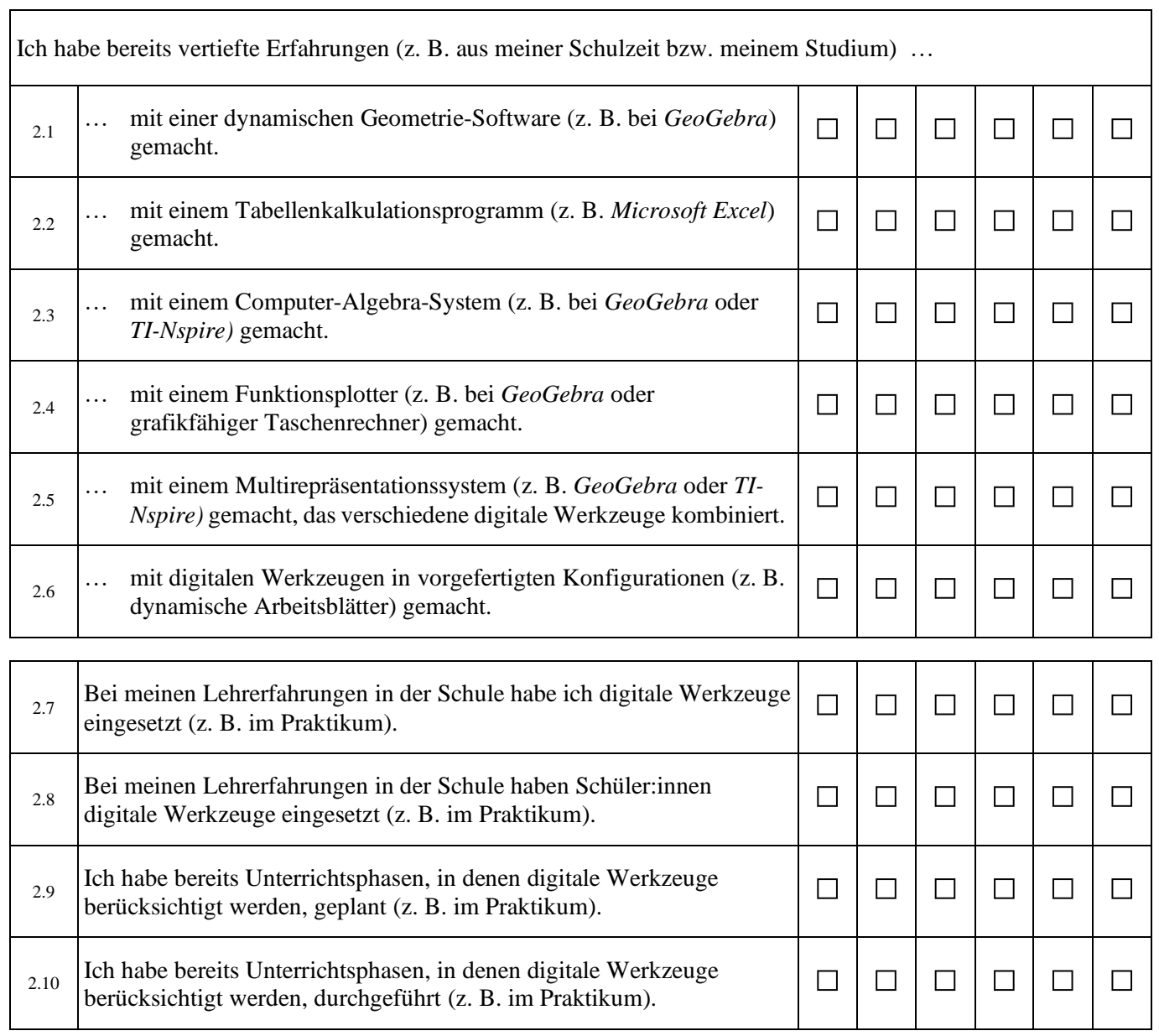

# **3 Überzeugungen**

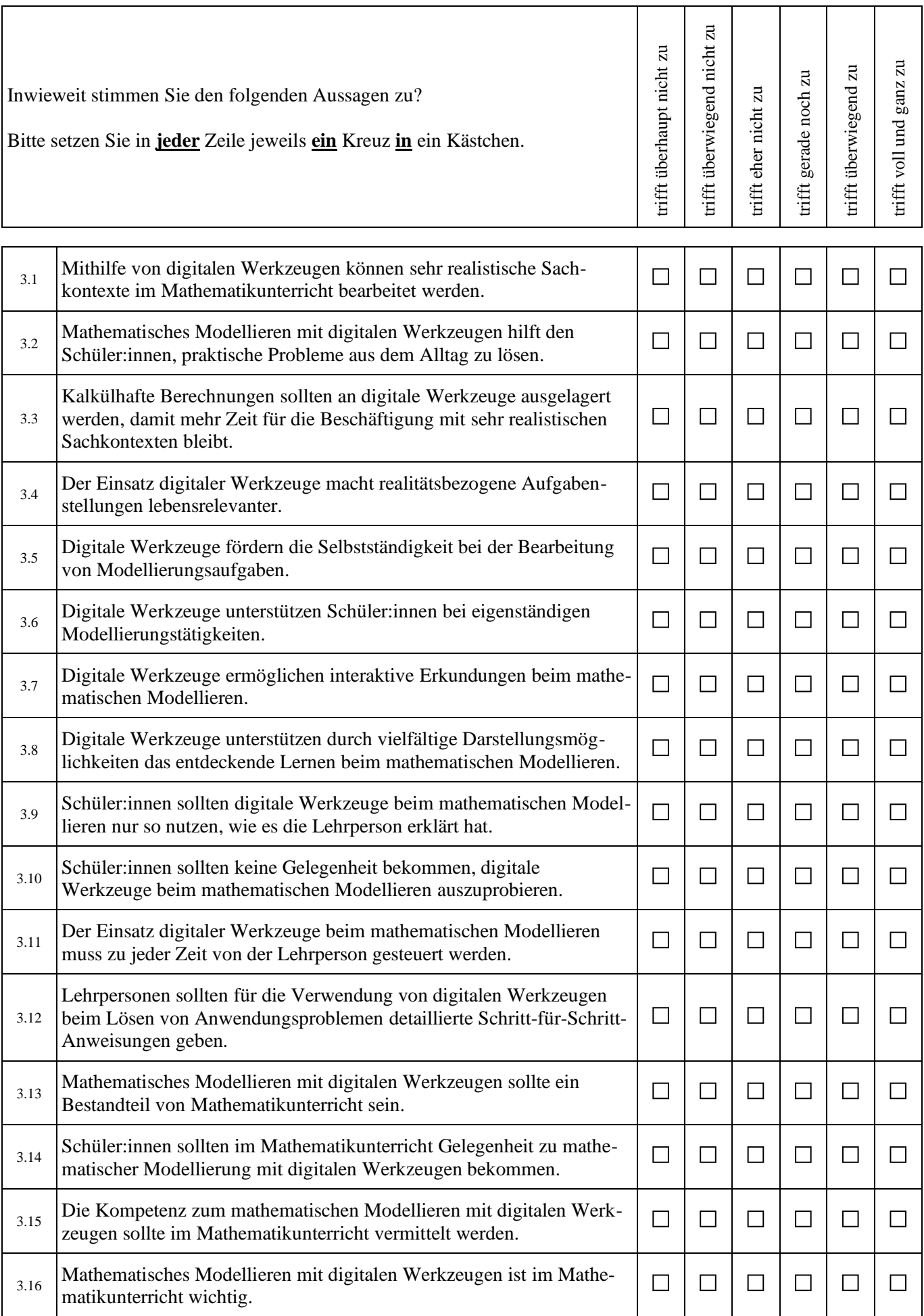

# **4 Selbstwirksamkeitserwartungen**

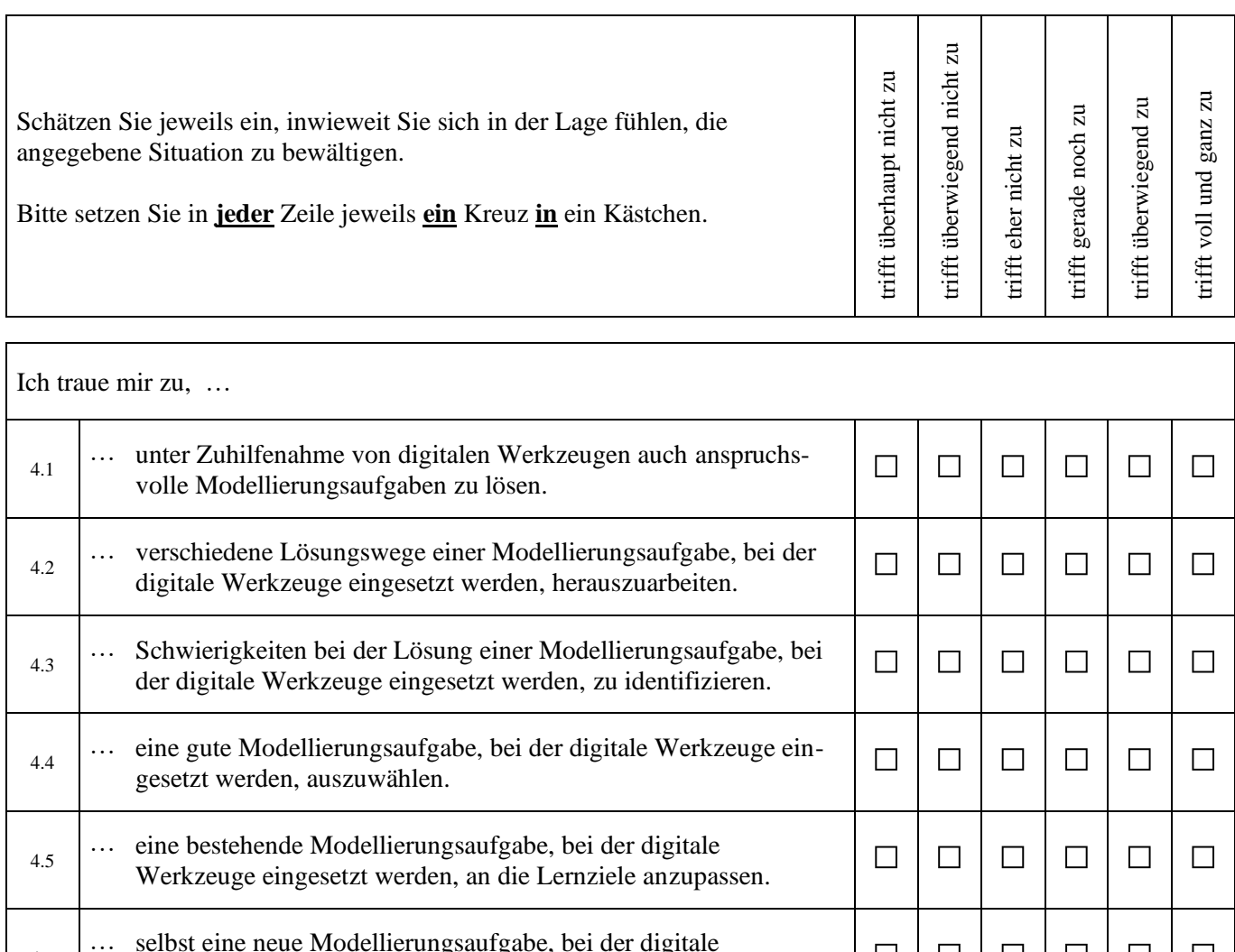

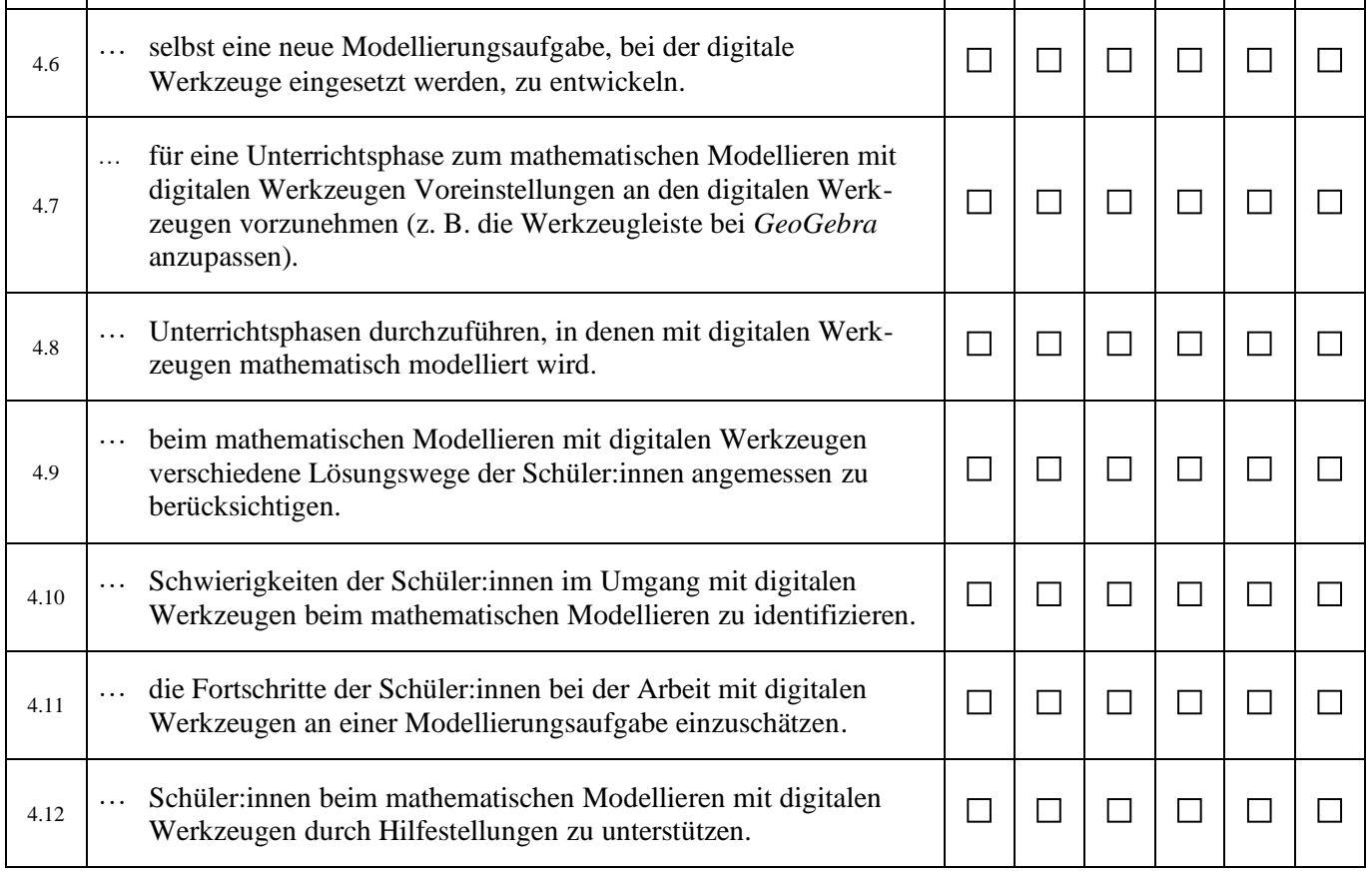

## **5 Wissen über Ziele und Konzeptionen**

Kreuzen Sie bitte jeweils die **eine richtige** von vier Aussagen an, um die Satzanfänge zu vervollständigen.

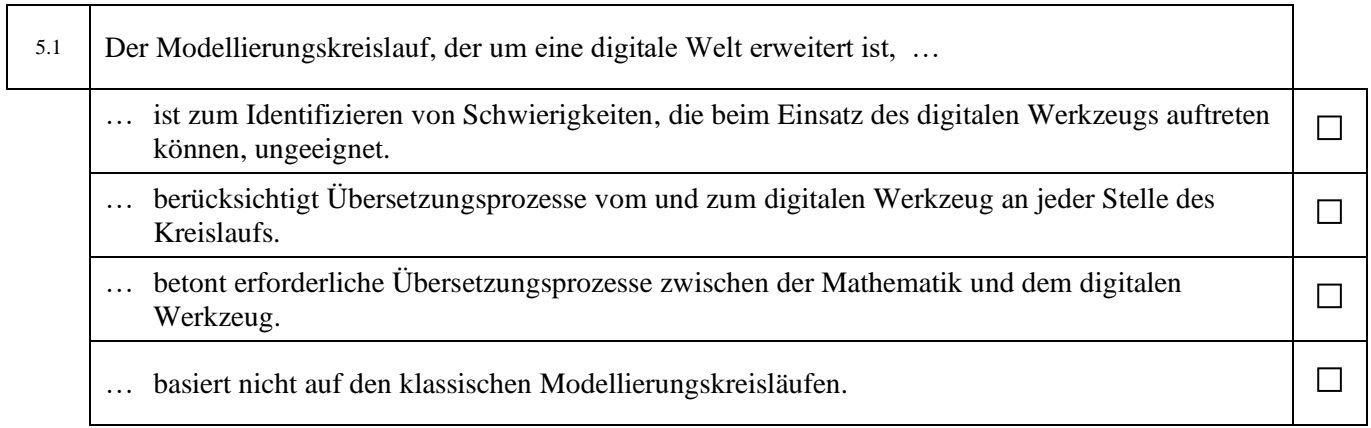

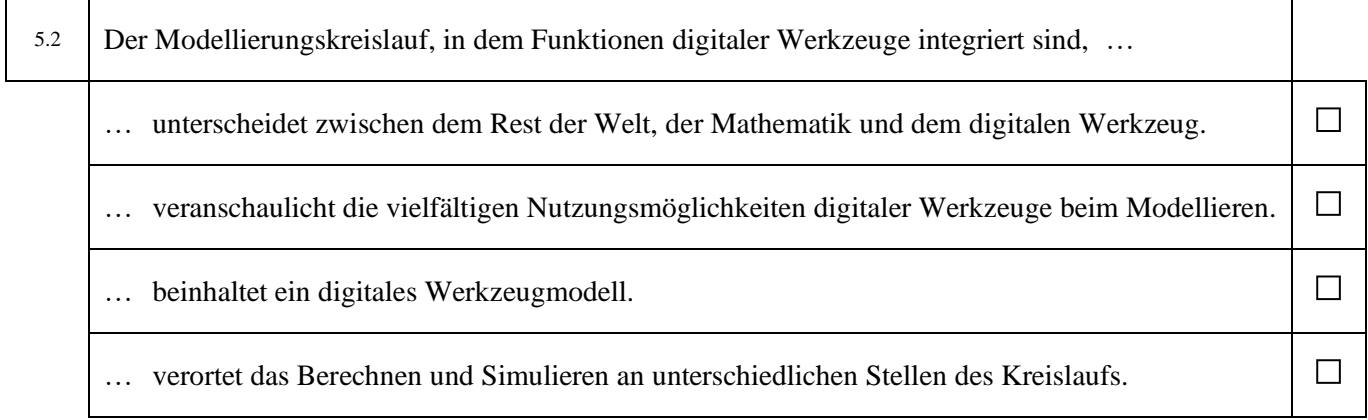

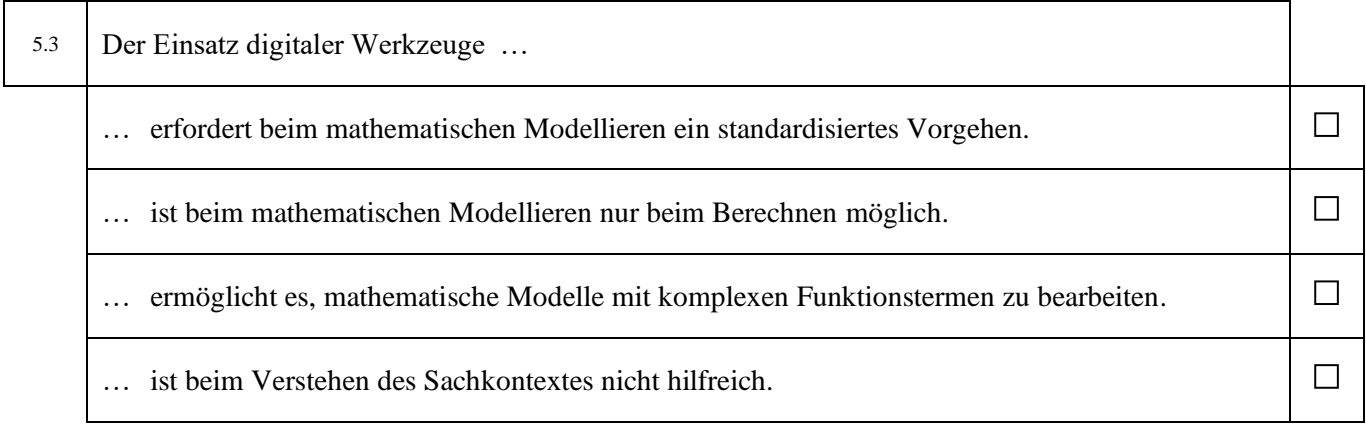

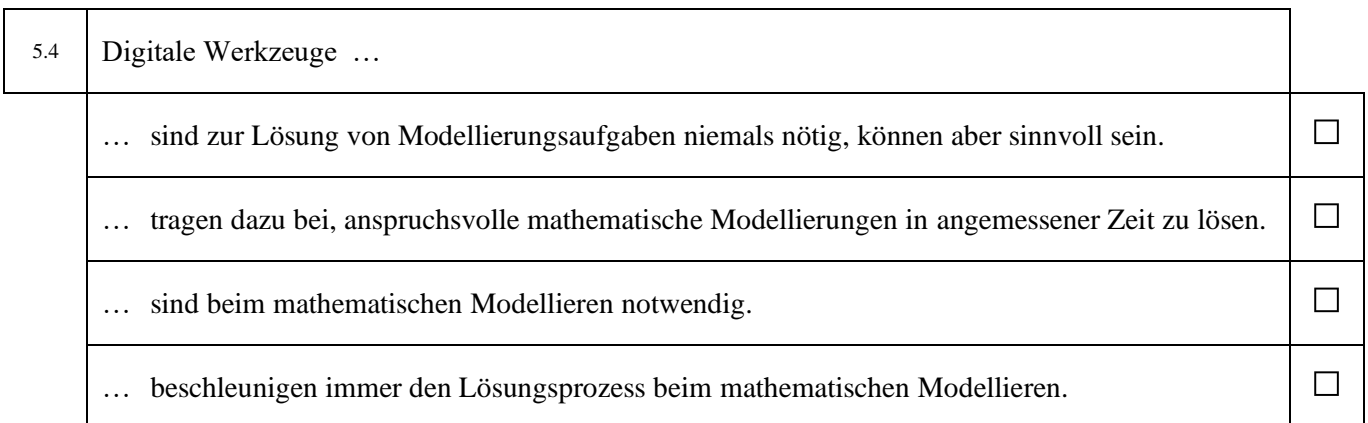

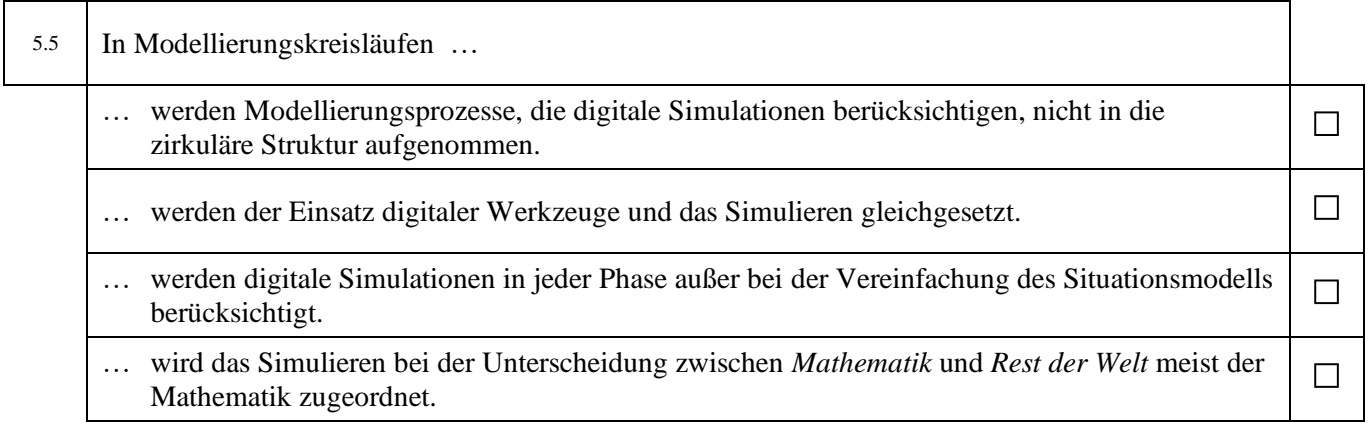

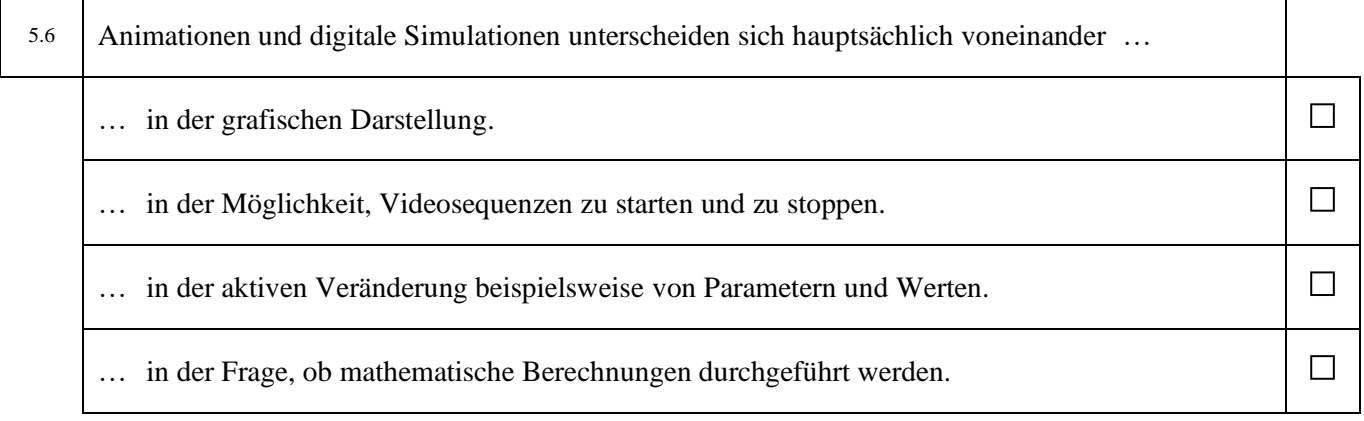

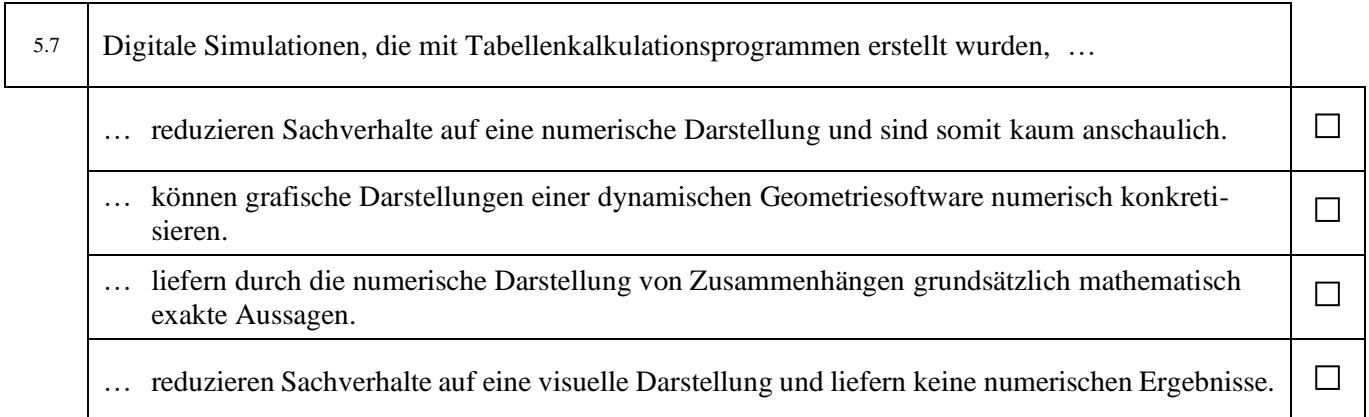

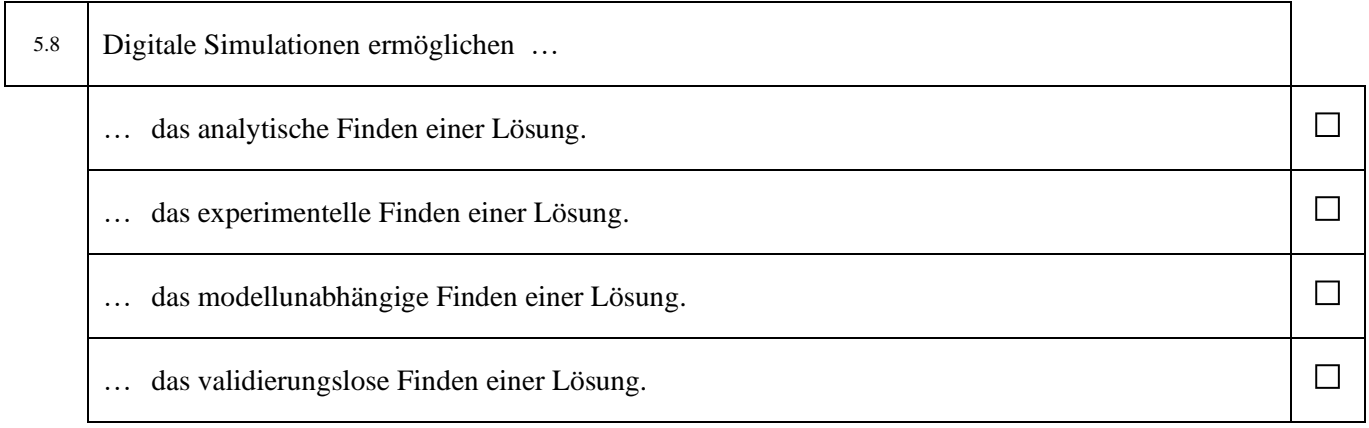

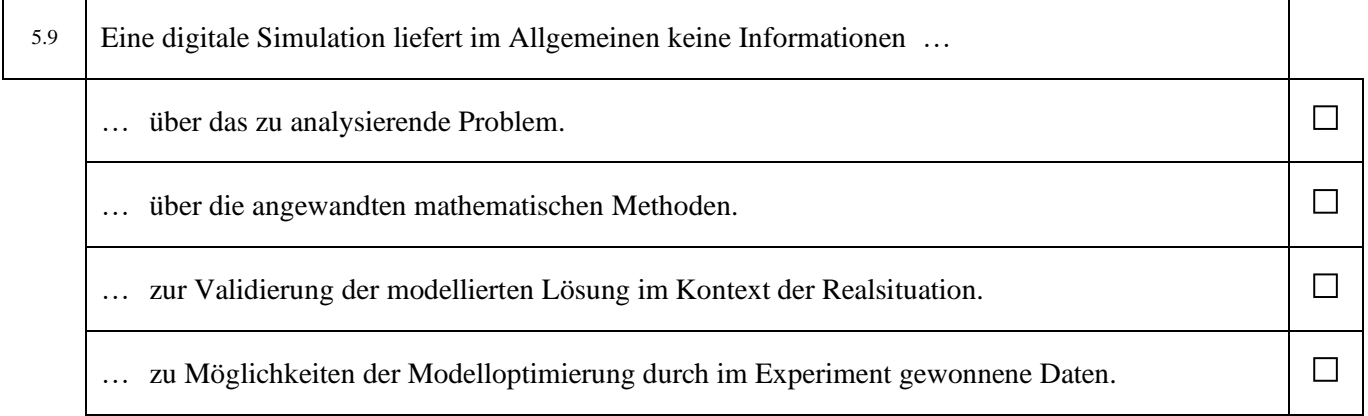

## **6 Wissen über Modellierungs- und Simulationsaufgaben**

Bitte setzen Sie in **jeder** Zeile jeweils **ein** Kreuz (*wahr* oder *falsch*).

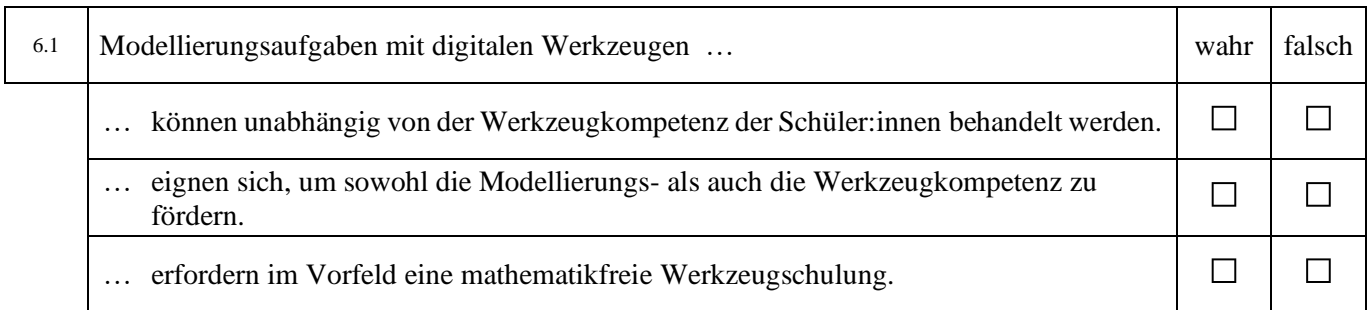

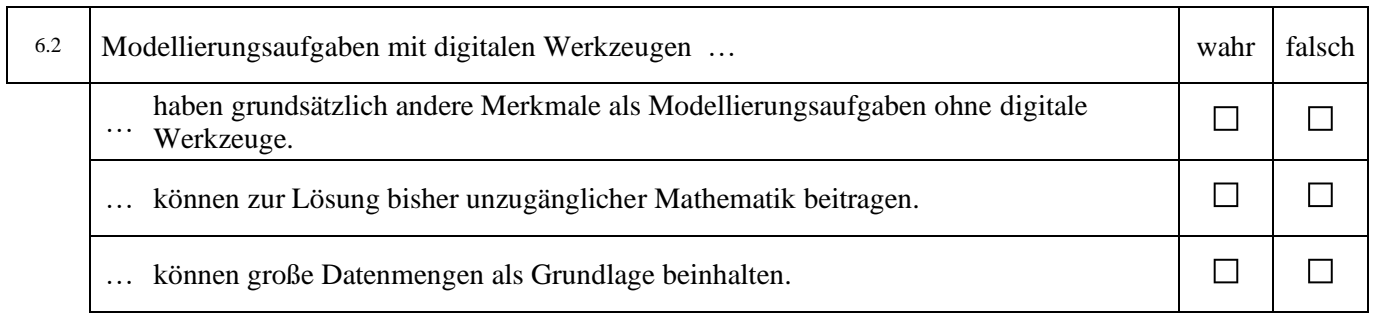

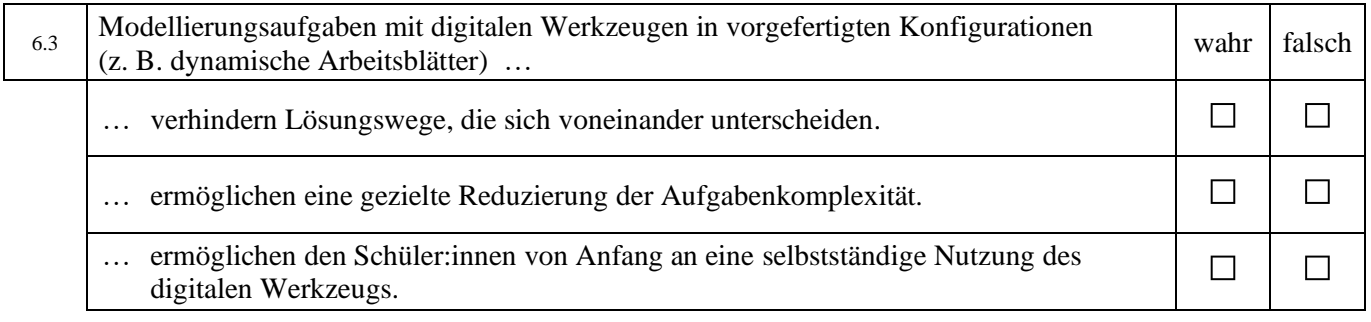

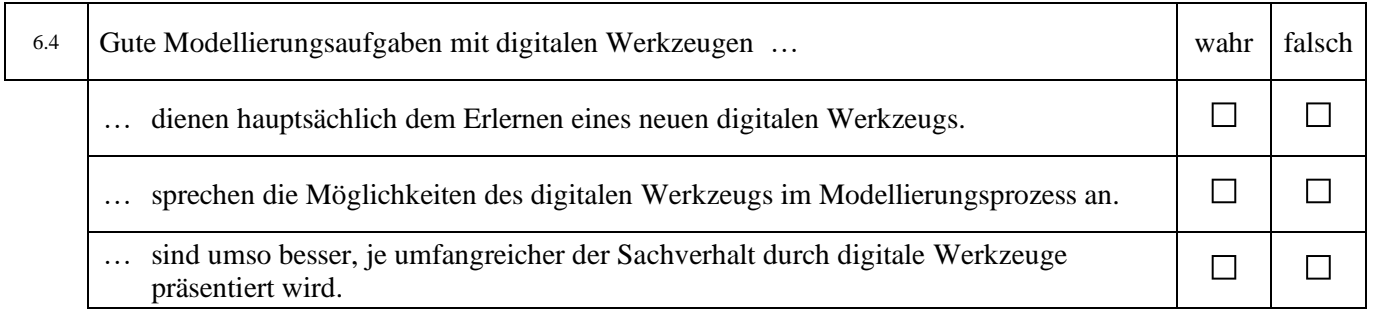

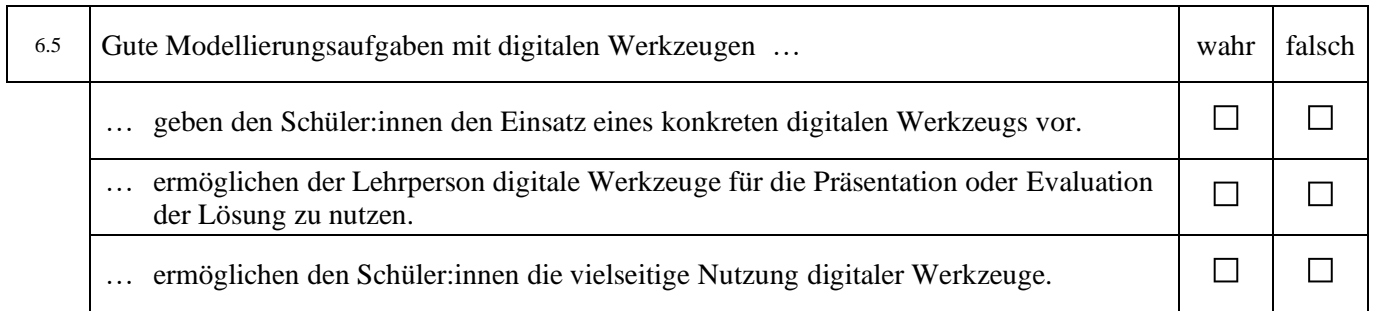

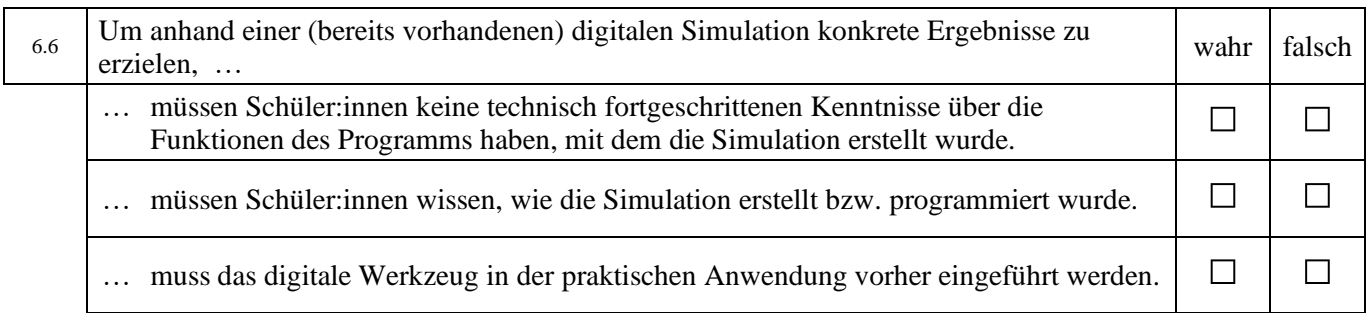

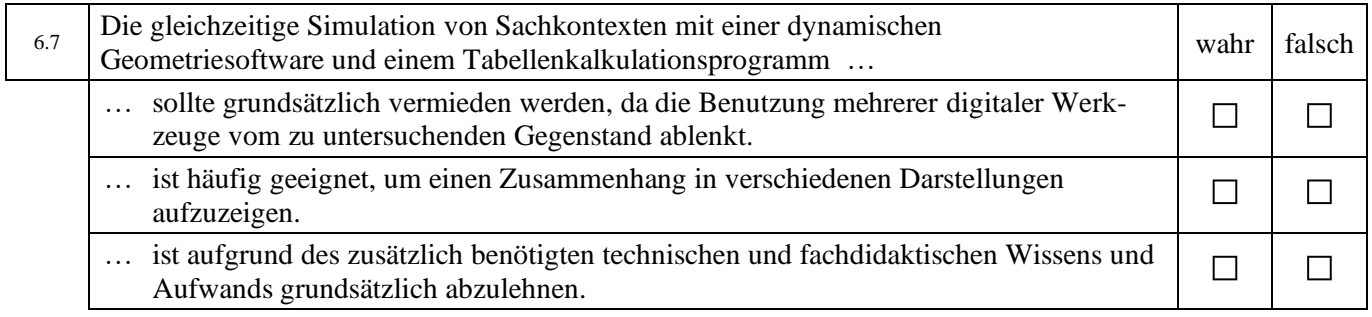

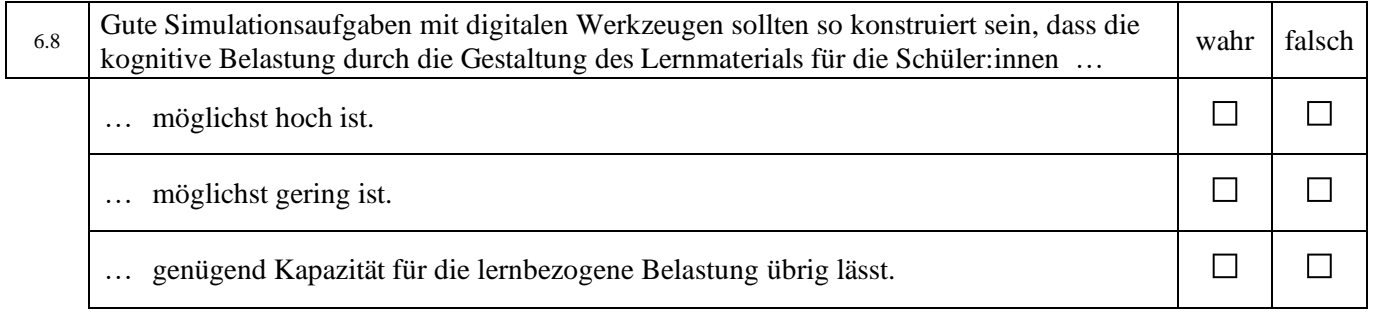

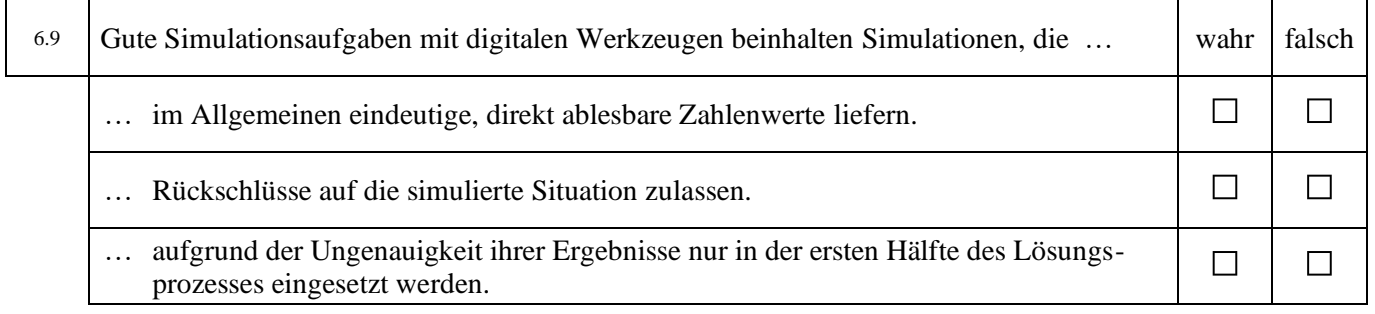

# **7 Wissen über Modellierungs- und Simulationsprozesse und Interventionen**

Im Folgenden sind Modellierungs- und Simulationsaufgaben und dazugehörige Gespräche von Schüler:innen während der Bearbeitung mit digitalen Werkzeugen dargestellt. Anhand der Aufgaben und Gespräche sollen Sie Probleme diagnostizieren und geeignete Interventionen für diese Situationen ableiten. Die Situationen sind durch folgende **Rahmenbedingungen** charakterisiert:

- Sie sind eine Lehrperson an einem Gymnasium.
- Ihre Schüler:innen der jeweils angegebenen Klassenstufe bearbeiten die Aufgabenstellungen im Rahmen eines Kleinprojekts in 3er-Gruppen.
- Die Schüler:innen haben im Vorfeld **bereits Erfahrungen** mit Modellierungsaufgaben gesammelt.
- Die dargestellten Situationen finden jeweils in der **ersten Hälfte der Bearbeitungszeit** statt.
- Die betrachteten Schüler:innen haben für die jeweilige Klassenstufe ein **durchschnittliches Leistungsniveau**.
- Sie beobachten die Schüler:innen bei den in Ausschnitten dargestellten Gesprächen. Dabei haben Sie zuvor **noch nicht in den Lernprozess eingegriffen**.

#### **Hinweis zum Aufbau:**

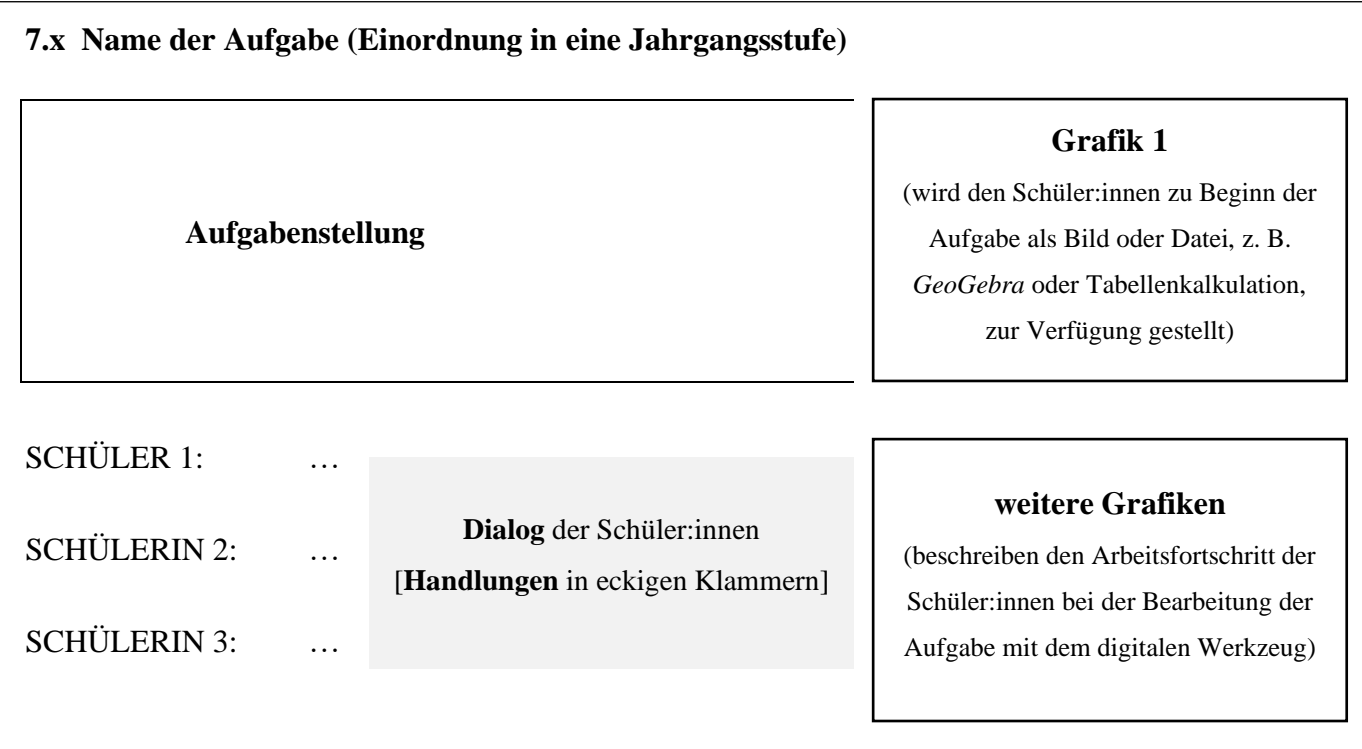

## **7.1 Hausanstrich (9. Klasse)**

Die Vorderseite des Hauses soll gestrichen werden. Wie viel Farbe braucht ihr? Hinweis: Für die Bearbeitung der Aufgabe dürft ihr ein Tablet mit *GeoGebra* nutzen.

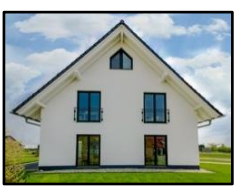

 $©$  Bild "Haus": js-photo/stock.adobe.com

 $\mathfrak{O} \subset \mathfrak{S} \equiv$ 

÷

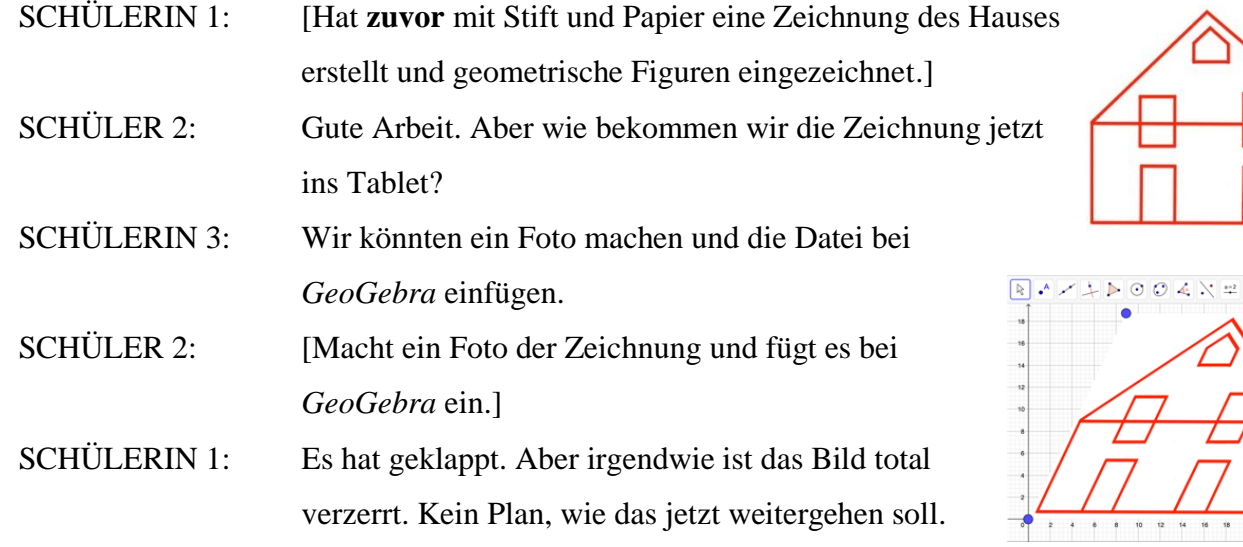

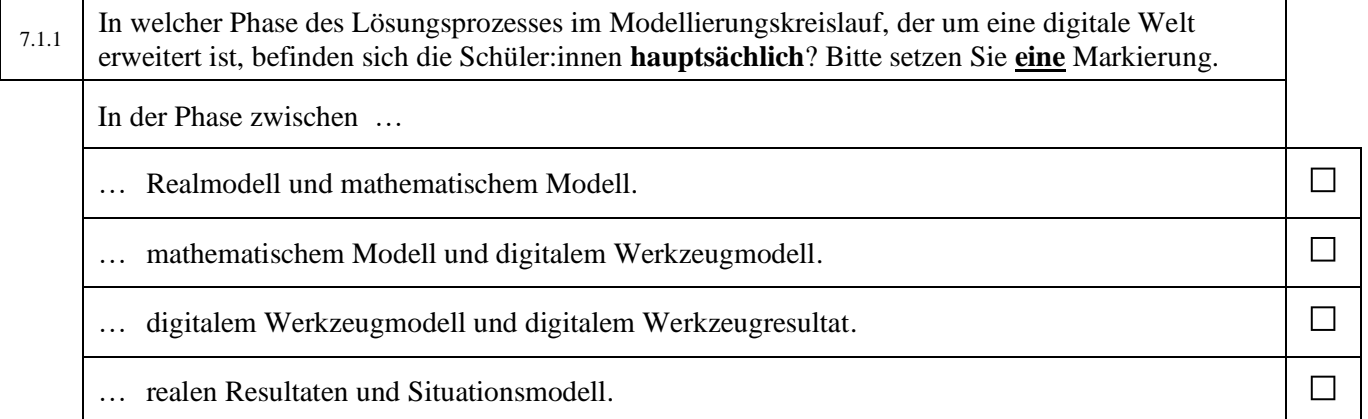

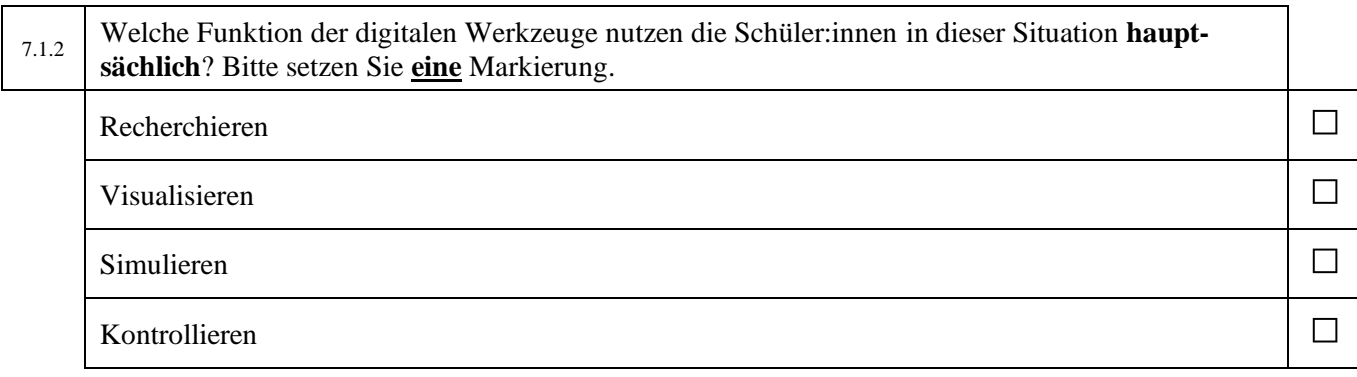

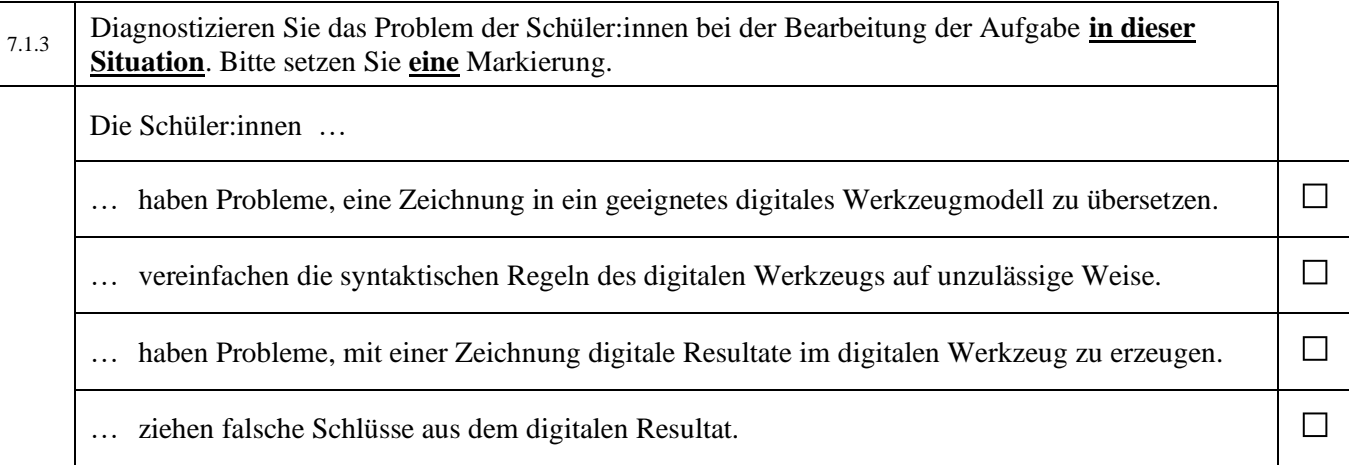

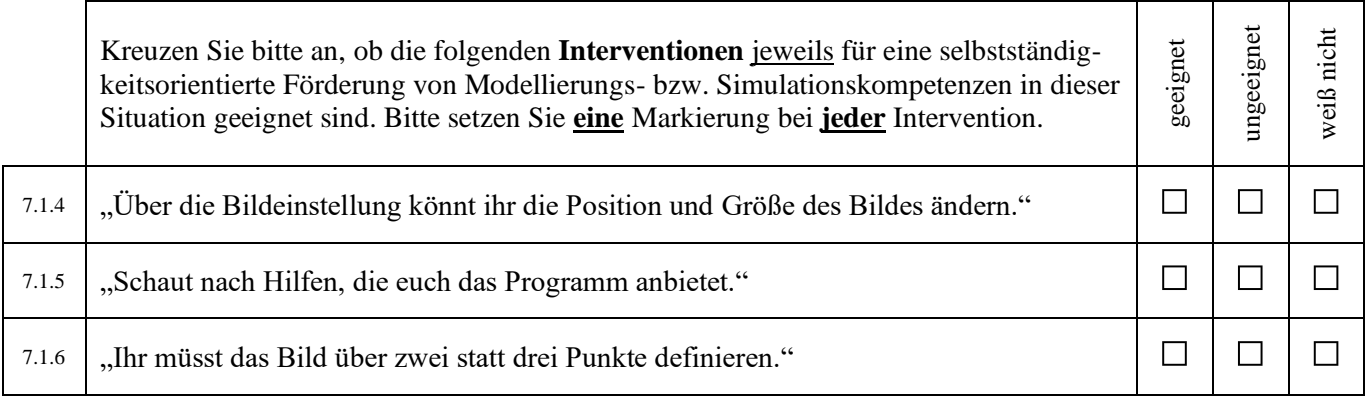

### **7.2 Bildbearbeitung (7. Klasse)**

Für die Homepage eurer Schule habt ihr ein Klassenfoto im Seitenverhältnis 3:2 aufgenommen. Das Foto ist 22,7 MB groß. Leider darf das Foto für den Upload nicht größer als 22 MB sein. Mit einem Bildbearbeitungsprogramm könnt ihr die Pixelmaße (Breite x Höhe) und damit die Dateigröße des Fotos verändern.

*Bestimmt die optimalen Pixelmaße, sodass der Upload auf der Homepage im Seitenverhältnis 3:2 funktioniert. Nutzt dazu das nebenstehende GeoGebra-Applet.*

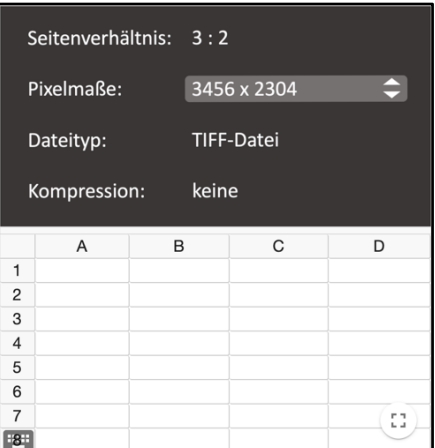

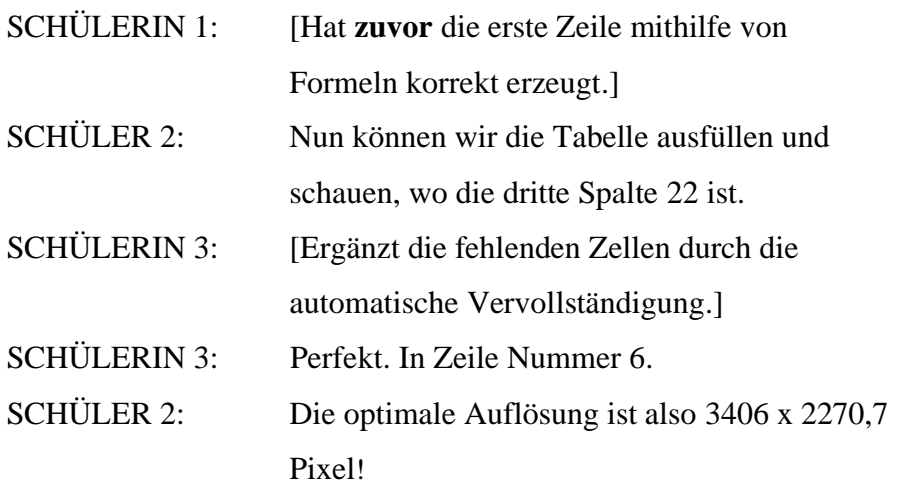

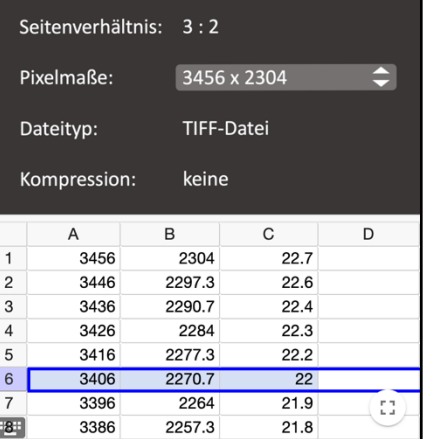

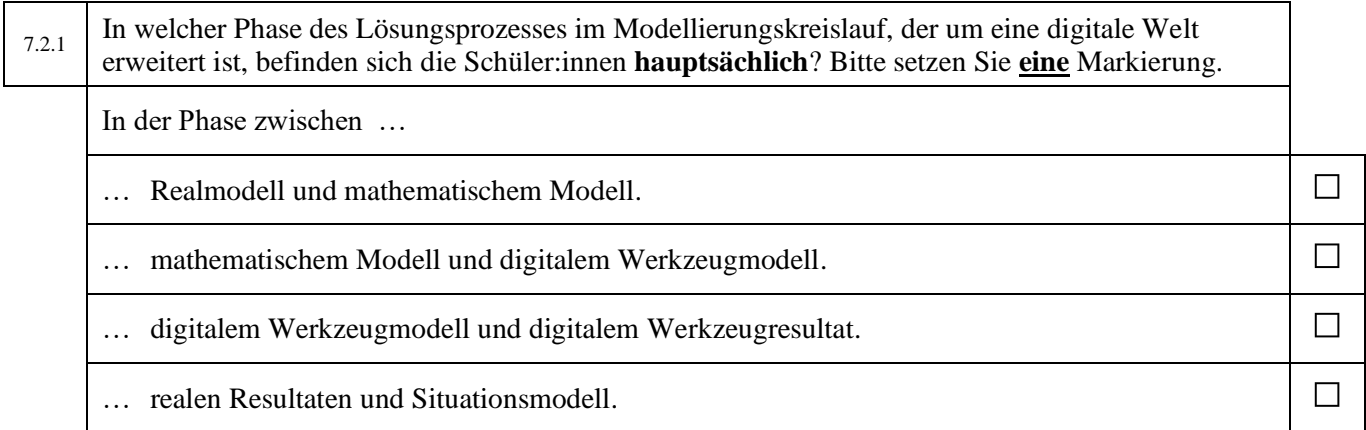

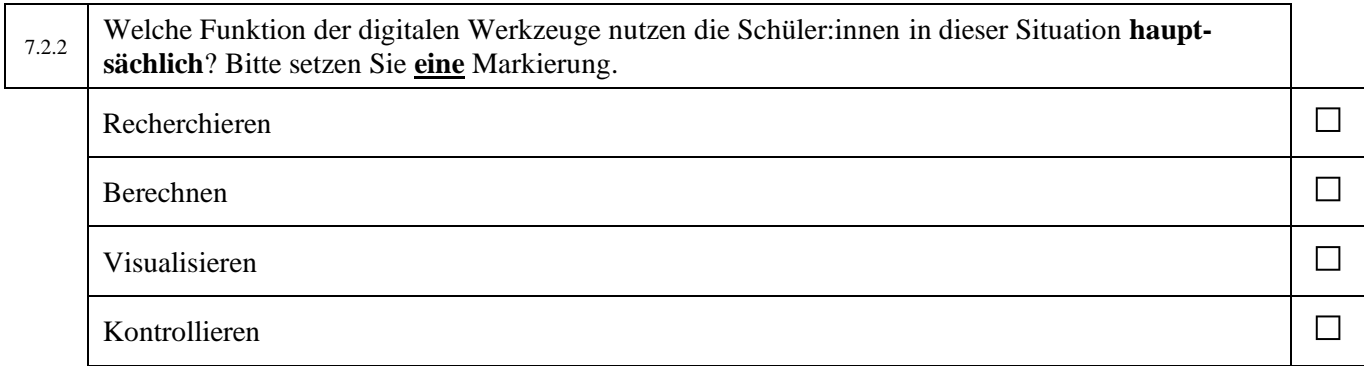

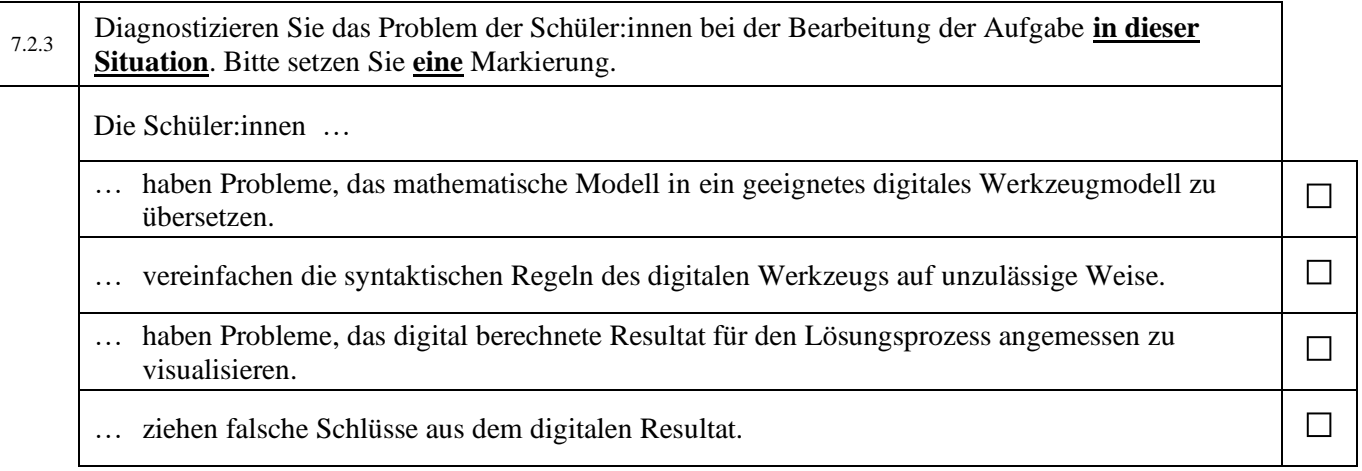

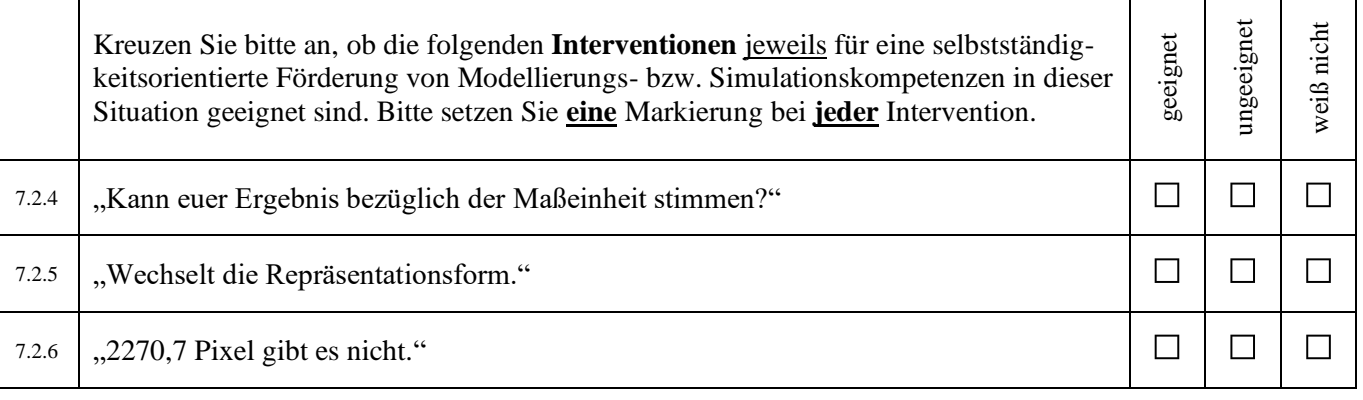

## **7.3 Milchpackung (11. Klasse)**

Die nebenstehende Abbildung zeigt eine handelsübliche Milchpackung (1 Liter) mit einer quadratischen Grundfläche. *Bestimmt, wie die Grundfläche gewählt sein muss, damit der Materialverbrauch minimal ist.*

*Nutzt dazu das nebenstehende GeoGebra-Applet.*

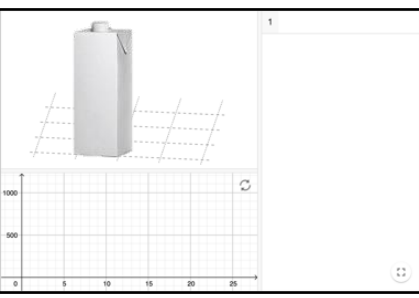

© Bild "Packung": supachai/stock.adobe.com

[**Zuvor** haben die Schüler:innen eine Zeichnung in der 3D-Grafik erstellt, mithilfe einer Nebenbedingung die Zielfunktion bestimmt und damit die dazugehörige Minimalstelle korrekt berechnet.]

SCHÜLERIN 1: Nach der Rechnung müsste die Minimalstelle bei  $x = 10$  sein. SCHÜLER 2: Lass uns doch mal schauen, wie  $x = 10$  in der 3D-Ansicht aussieht. SCHÜLERIN 1: [Verschiebt den roten Punkt in der 3D-Ansicht, sodass  $x = 10$  ist.] SCHÜLERIN 3: Tja, ob das jetzt die Minimalstelle ist, sieht man so leider nicht.

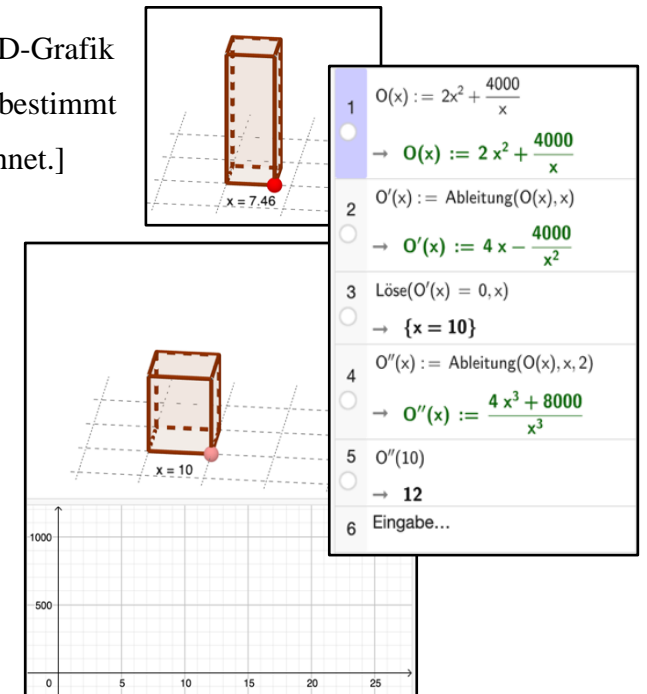

7.3.1 In welcher Phase des Lösungsprozesses im Modellierungskreislauf, der um eine digitale Welt erweitert ist, befinden sich die Schüler:innen **hauptsächlich**? Bitte setzen Sie **eine** Markierung. In der Phase zwischen … … Realmodell und mathematischem Modell. □ … mathematischem Modell und digitalem Werkzeugmodell. □ … digitalem Werkzeugmodell und digitalem Werkzeugresultat. □ … realen Resultaten und Situationsmodell. □

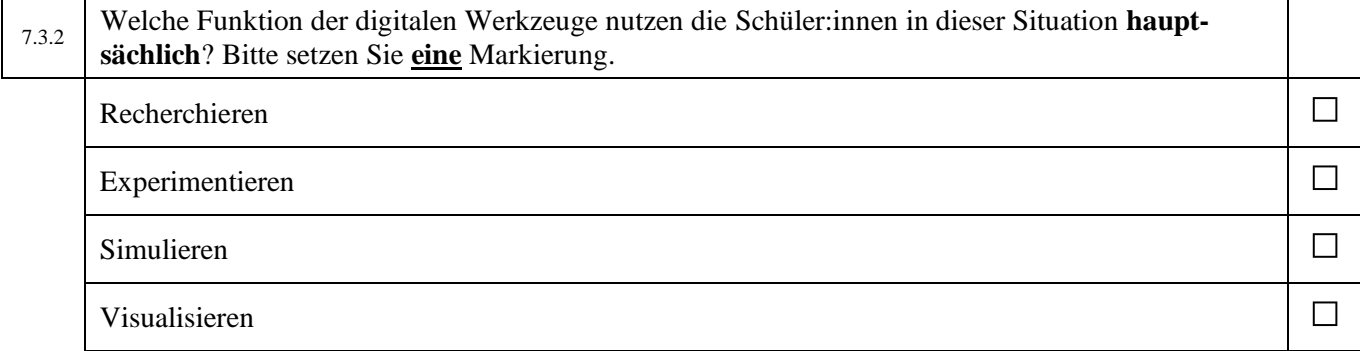

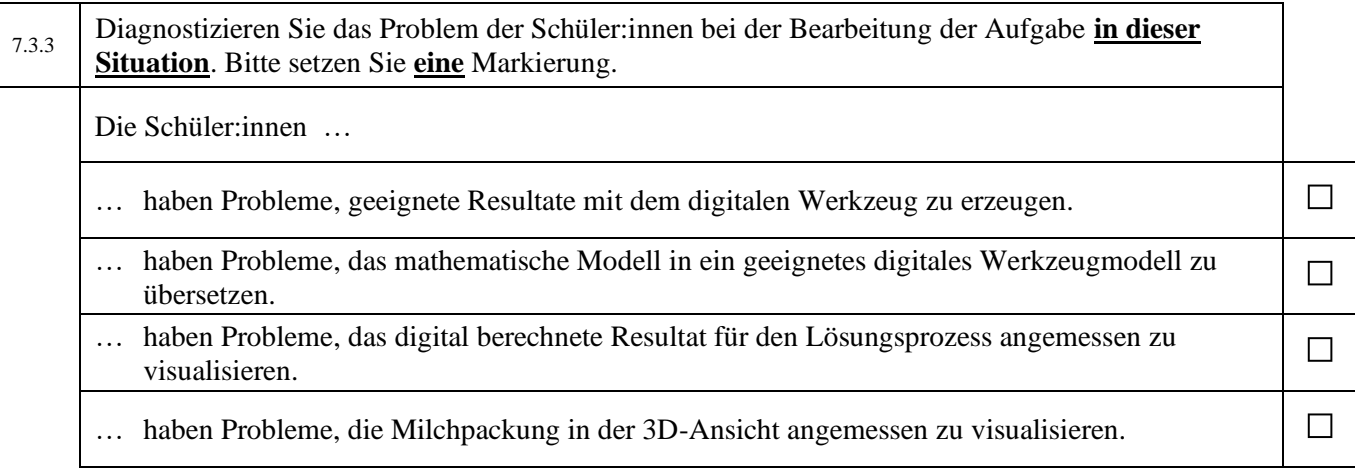

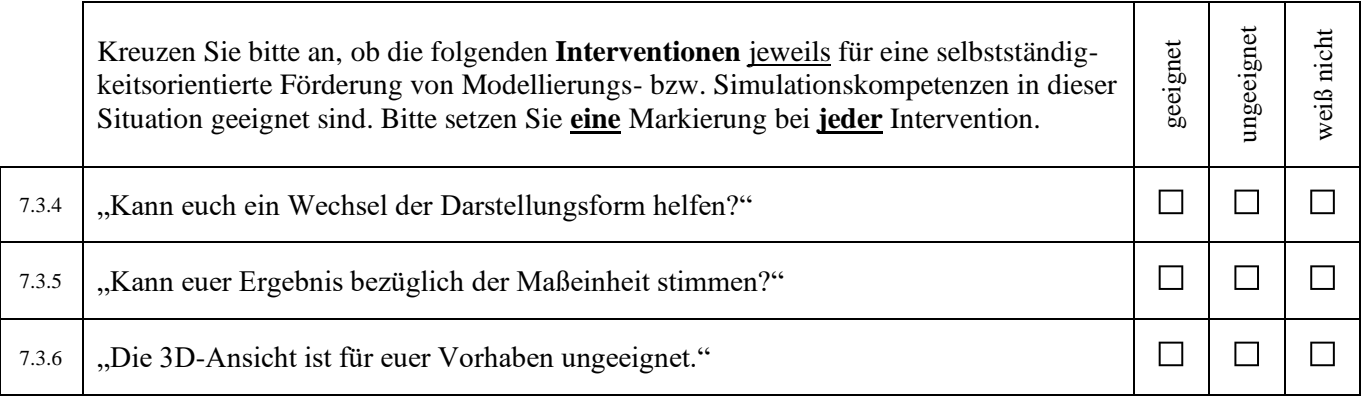

#### **7.4 Stau (9. Klasse)**

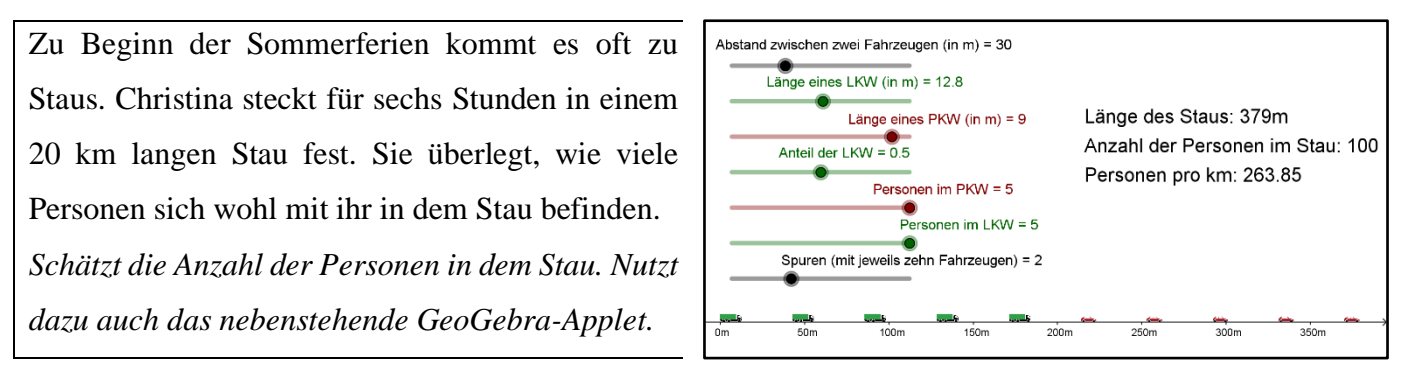

[In der Simulation dargestellt wird ein Stau mit je zehn Fahrzeugen pro Spur. Die Schüler:innen können anhand der Schieberegler verschiedene Annahmen für den Stau treffen. Die Simulation berechnet dann die Länge des Staus, die Personenanzahl im Stau und die Personen pro km in diesem Stau.]

- SCHÜLERIN 1: Erstmal müssen wir wissen, wie viele Autos und wie viele Personen überhaupt in dem Stau stehen. Oder eher in einem durchschnittlichen Stau. Sonst können wir ja nicht schätzen.
- SCHÜLER 2: Genau. In der Simulation kann man übrigens auch die LKW einstellen. In denen sitzen ja weniger Personen oder sie sind zumindest länger als ein normales Auto.
- SCHÜLERIN 3: Ich mache mal alles so, dass der Stau möglichst groß wird.
- SCHÜLERIN 3: [Stellt an den Schiebereglern u. a. den maximalen Abstand und die maximale Fahrzeuglänge ein, vgl. Abb. rechts.]

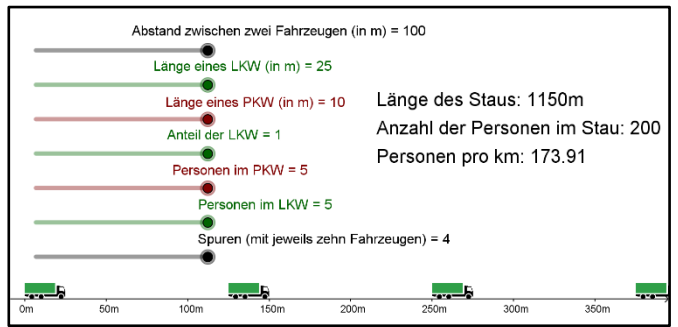

SCHÜLERIN 3: Hä? Da komme ich gar nicht auf 20 km. Der Stau ist in der Simulation immer kleiner. Die Aufgabe können wir damit ja gar nicht lösen.

SCHÜLER 2: Keine Ahnung, wie das gehen soll.

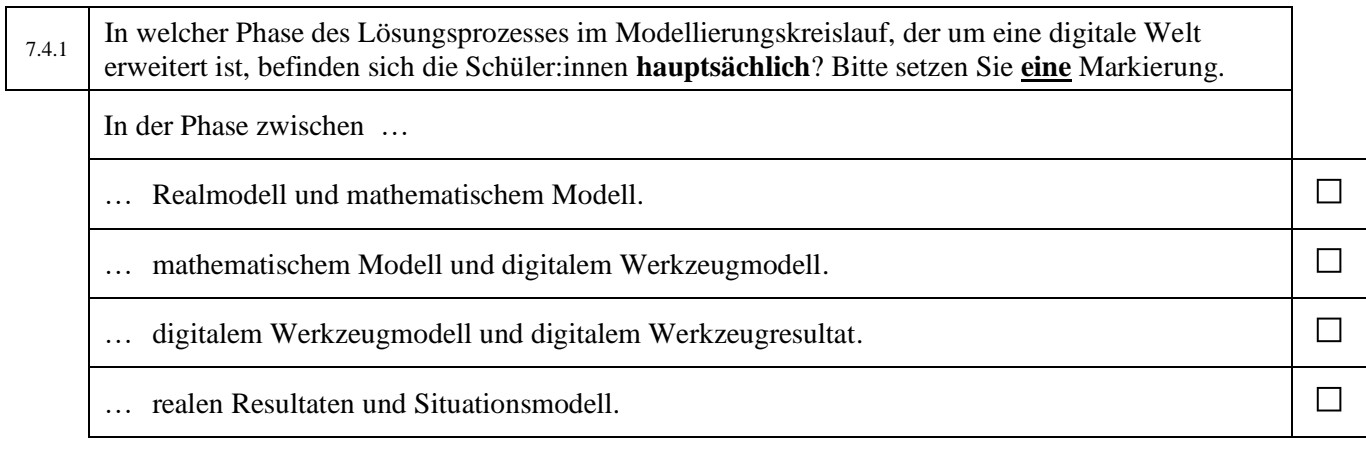

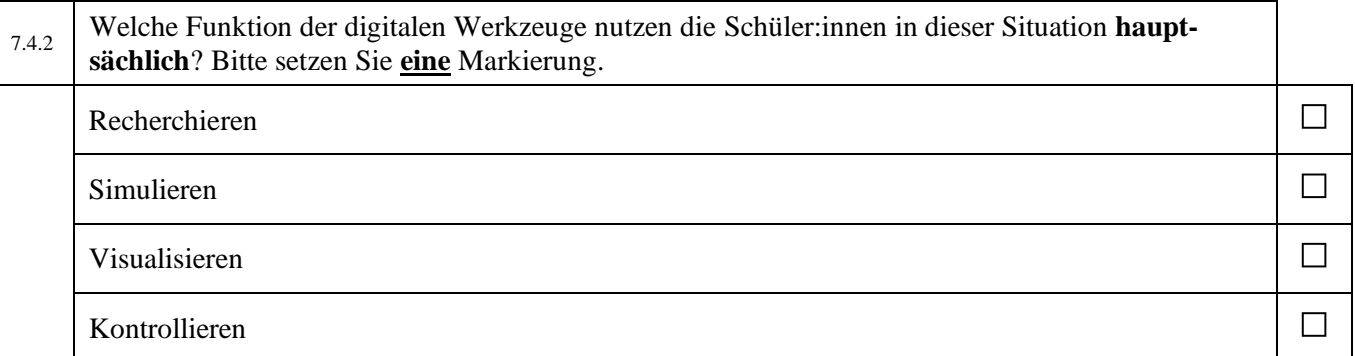

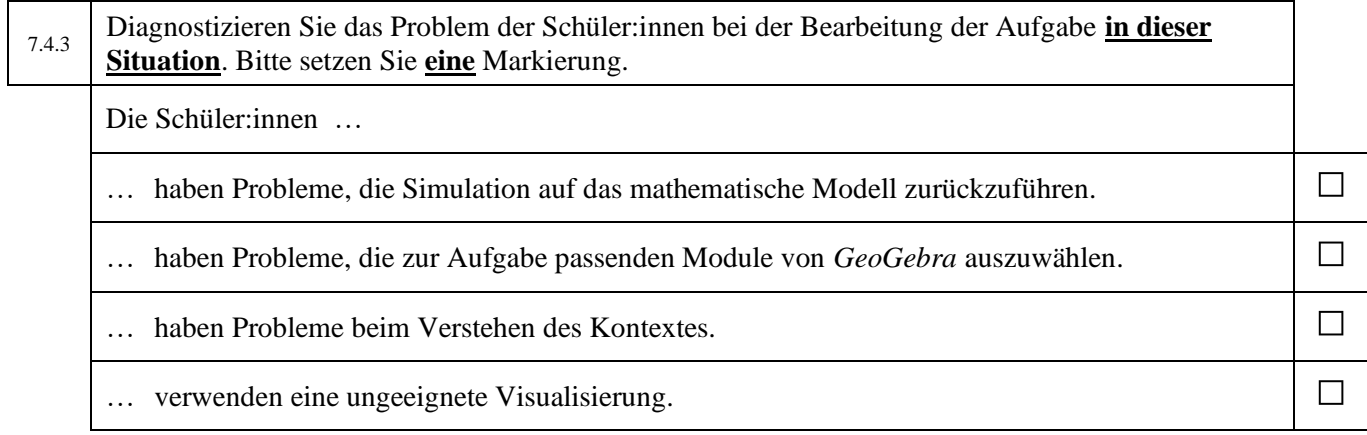

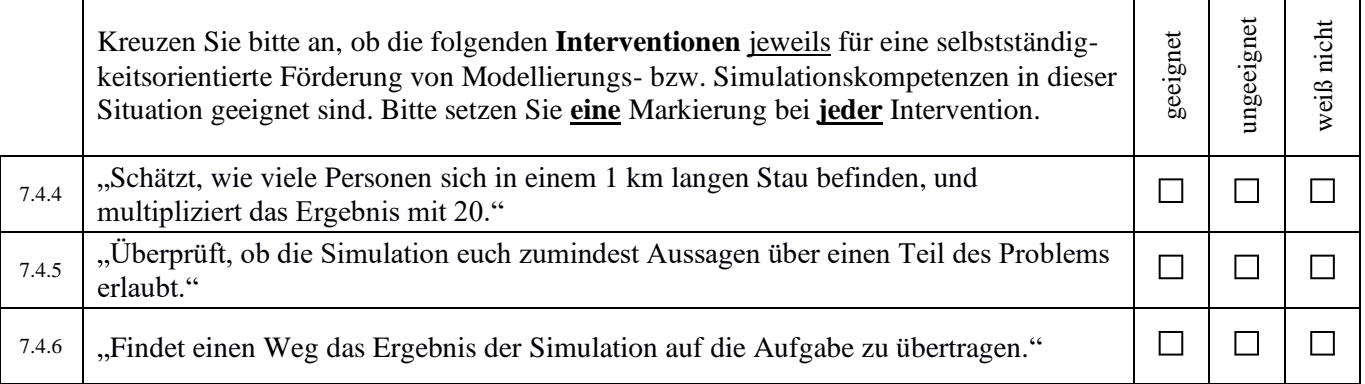

## **7.5 Chinesische Würfel (8. Klasse)**

Gegeben sind diese vier durch ihre Netze beschriebenen Würfel A, B, C und D.

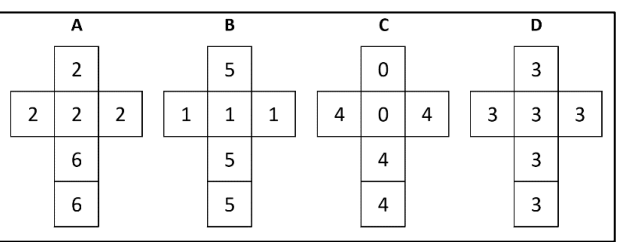

Welcher Würfel gewinnt? Entwicklung der relativen Häufigkeiten (nach je ... Würfen) relative (Gewinn-)Häufigkeiten  $0.9$  $0.8$  $0.7$  $0.6$  $0.5$  $0.4$  $0.3$  $0.2$  $0.1$  $\circ$  $40$ 80 100 120 140 160 180 200 220 240 260 280 300 320 340 360 380 400  $\overline{20}$  $60$ Anzahl der Würfe

Zwei Spieler wählen nacheinander einen Würfel. Danach

würfelt jeder einmal. Wer die höhere Zahl gewürfelt hat, gewinnt. *Entwickelt mithilfe der Tabellenkalkulation eine Strategie, mit der die Wahrscheinlichkeit zu gewinnen für den zweiten Spieler am größten ist.*

[Die Schüler:innen untersuchen zuerst die Würfel A und C. Nach Auswahl der beiden Würfel zeigt die Datei nebenstehendes Diagramm. Die Datei simuliert den Würfelwurf je 400mal und notiert in 20er-Schritten die relative Gewinnhäufigkeit eines Würfels (z. B. A) gegen den anderen Würfel (z. B. C). Die Würfelergebnisse sind dabei für jeden Wurf zufällig.]

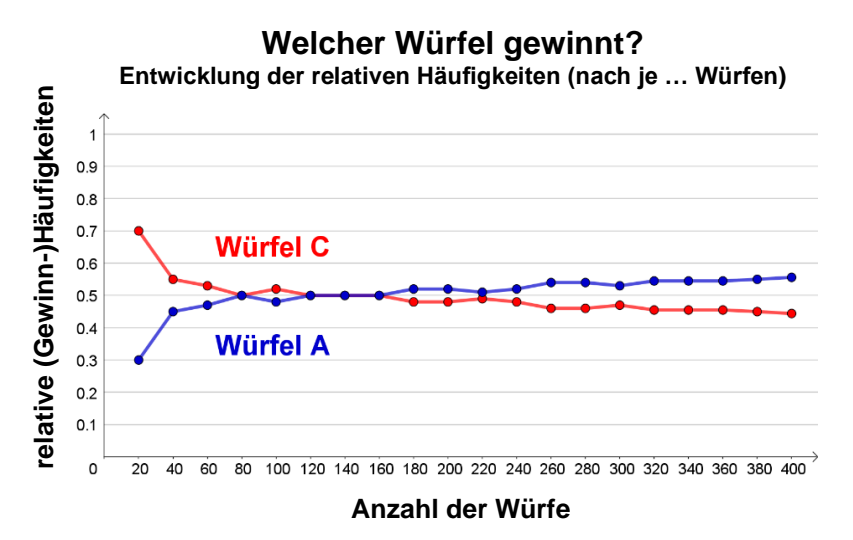

SCHÜLER 1: Sieht so aus, als ob A der bessere Würfel ist. Aber irgendwie nicht immer. SCHÜLER 2: Ja, die Linie von A ist viel häufiger oben als die Linie von C. Aber wenn man nur einmal würfelt, steht gar kein Wert in dem Diagramm. Aber wir müssen doch nur einmal würfeln. SCHÜLERIN 3: Zumindest ist C ja am Anfang besser als A. Also vielleicht auch, wenn man nur einmal würfelt.

SCHÜLER 1: Stimmt, A wird ja erst besser, wenn man 180mal würfelt.

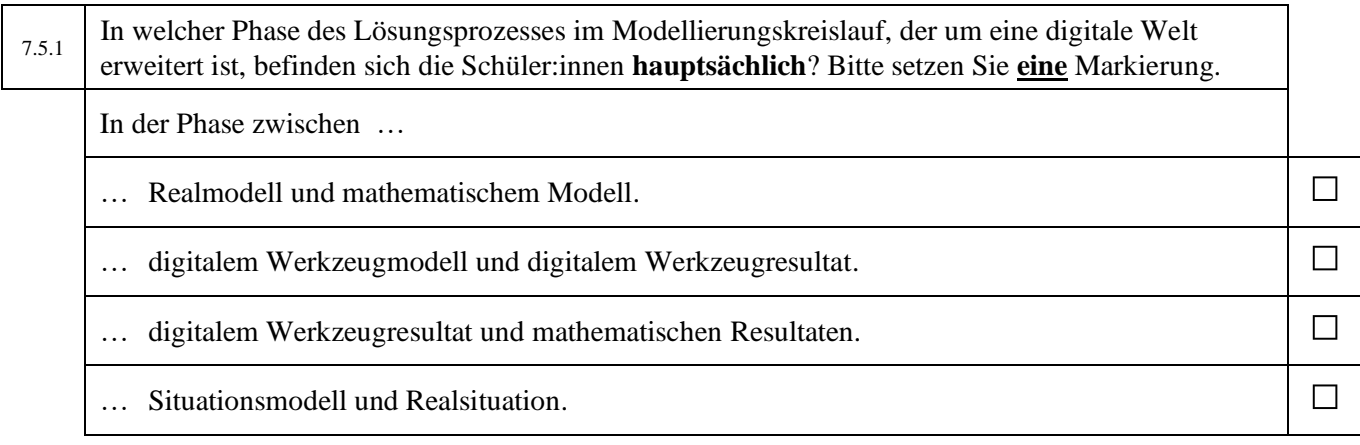

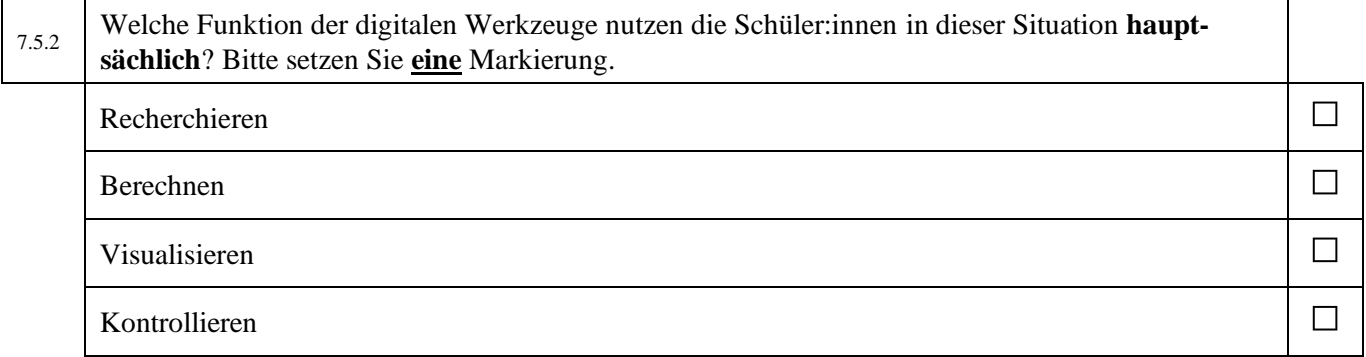

# 7.5.3 Diagnostizieren Sie das Problem der Schüler:innen bei der Bearbeitung der Aufgabe **in dieser Situation**. Bitte setzen Sie **eine** Markierung. Die Schüler:innen … … haben Probleme, Objekte im Diagramm ein- und auszublenden. □ □ … haben (Anwendungs- oder Verständnis-)Probleme mit dem Programmbefehl "*ZUFALLSZAHL*". □ … verwenden eine für die Bearbeitung ungeeignete Visualisierung. □ … ziehen falsche Schlüsse aus dem digitalen Resultat. □

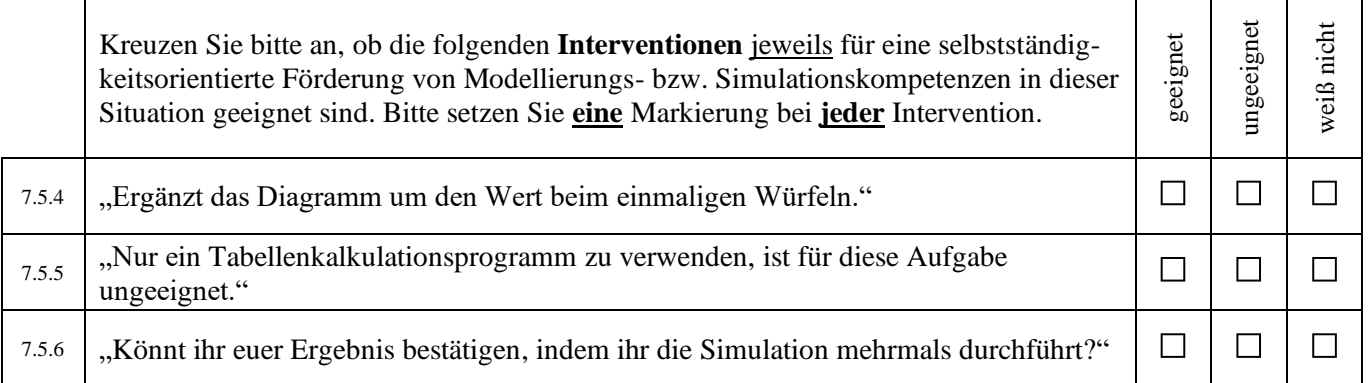

## **7.6 Kreidewurf (8. Klasse)**

Zur sehr groben Näherung von  $\pi$  können Kreidestücke auf eine quadratische Tafel (dunkelgrün) mit aufgezeichnetem Kreis (hellgrün) geworfen werden. Dieser Vorgang soll simuliert werden:

Auf ein Quadrat werden zufällig Punkte (*Zufallspunkte*) geworfen. Nun wird gezählt, wie viele Punkte geworfen wurden bzw. sich innerhalb des einbeschriebenen Kreises befinden. Aus dem Verhältnis der Anzahlen kann  $\pi$  näherungsweise bestimmt werden. *Bestimme π näherungsweise.*

[Zuvor haben die Schüler:innen den Button .... und los!" einmal bedient und somit 2000 Zufallspunkte erzeugt. Die Simulation zeigt nebenstehendes Ergebnis.

Hinweis: Ein weiterer Klick auf "... und los!" würde 2000 neue Zufallspunkte erzeugen, aber die bestehenden löschen.]

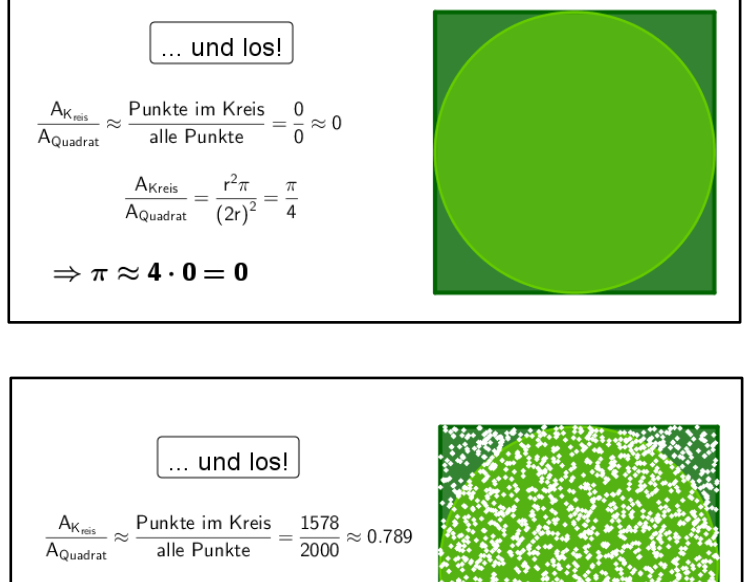

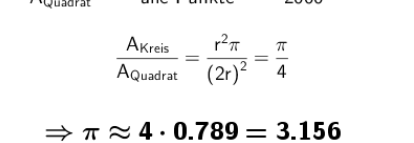

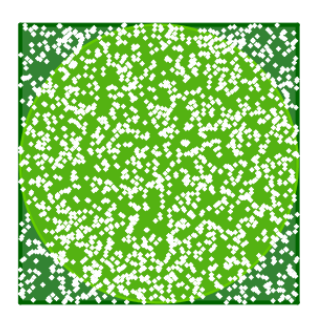

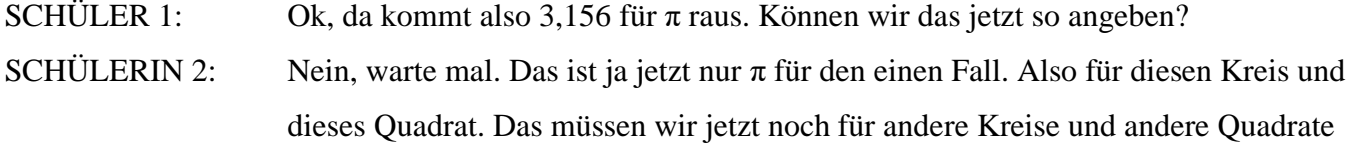

ausprobieren. SCHÜLERIN 3: Stimmt. Aber wo kann ich denn die Größe davon verändern? Dann lassen wir das

nochmal laufen.

SCHÜLERIN 2: Keine Ahnung. Kannst du raus- oder reinzoomen und die Größe so ändern? SCHÜLER 1: Nein, das finde ich irgendwie nicht …

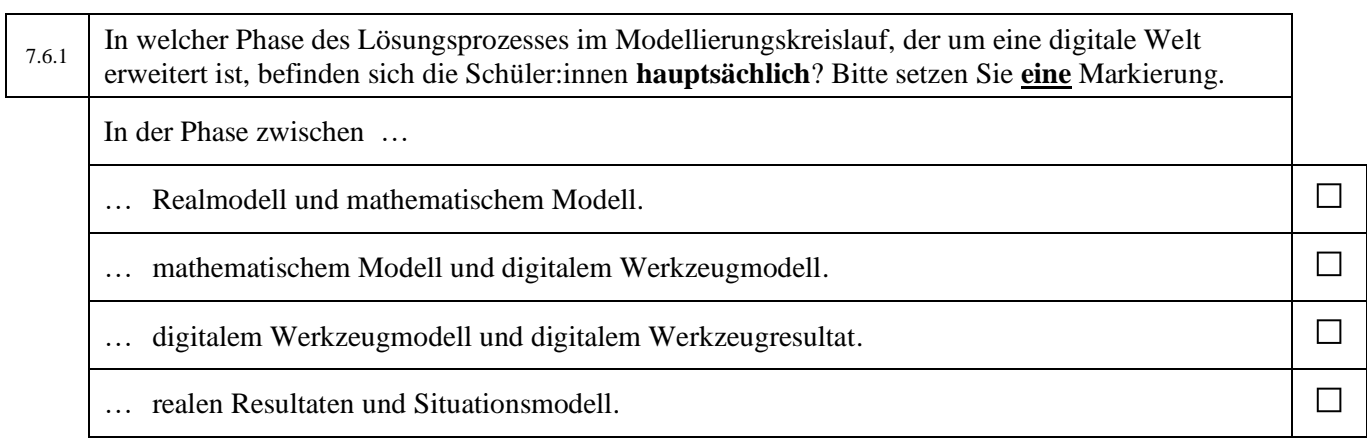

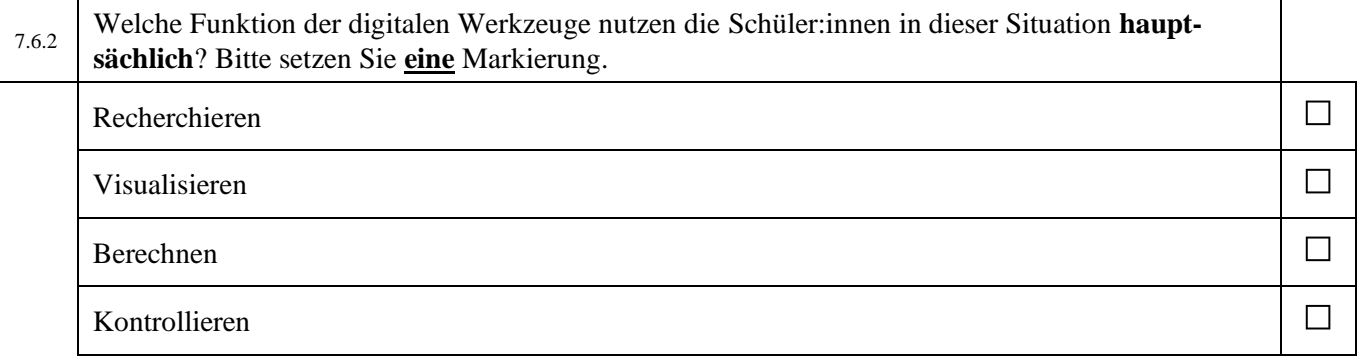

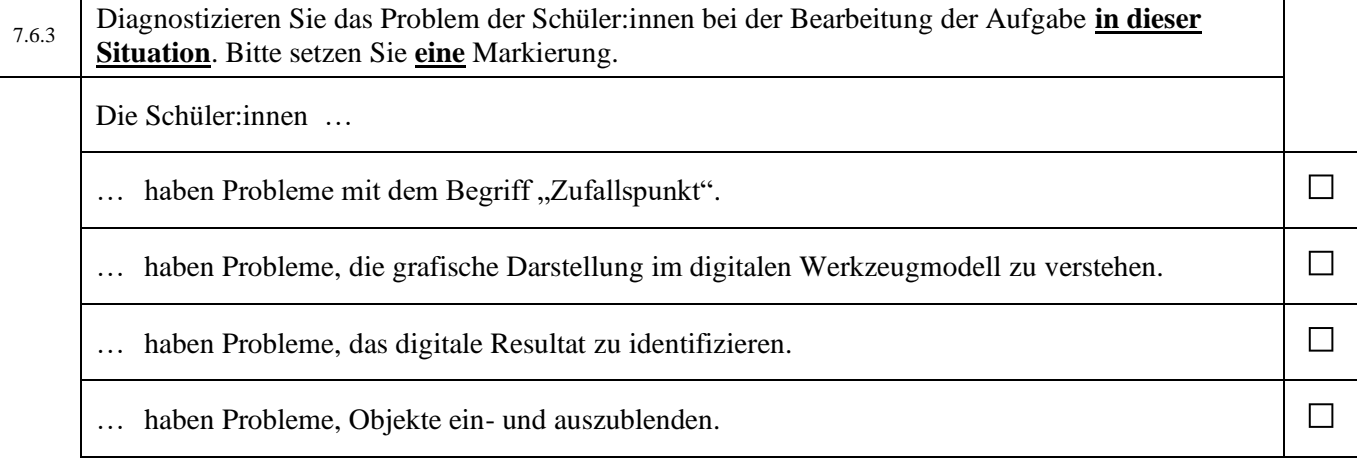

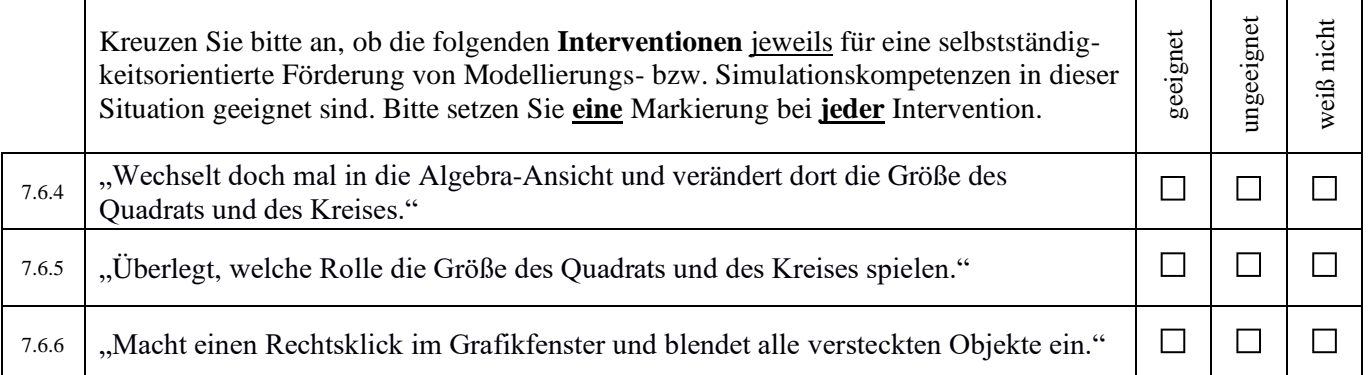